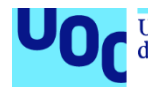

# Police Tracker – Localització i gestió de flotes de vehicles policials.

**Ruben Lopez Mora** Grau d'Enginyeria Informàtica Desenvolupament web

**Pablo Pineda Ruipérez Santi Caballe Llobet**

01/2022

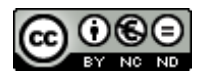

Aquesta obra està subjecta a una llicència de [Reconeixement-NoComercial-](http://creativecommons.org/licenses/by-nc-nd/3.0/es/)[SenseObraDerivada 3.0 Espanya de Creative](http://creativecommons.org/licenses/by-nc-nd/3.0/es/)  **[Commons](http://creativecommons.org/licenses/by-nc-nd/3.0/es/)** 

#### **FITXA DEL TREBALL FINAL**

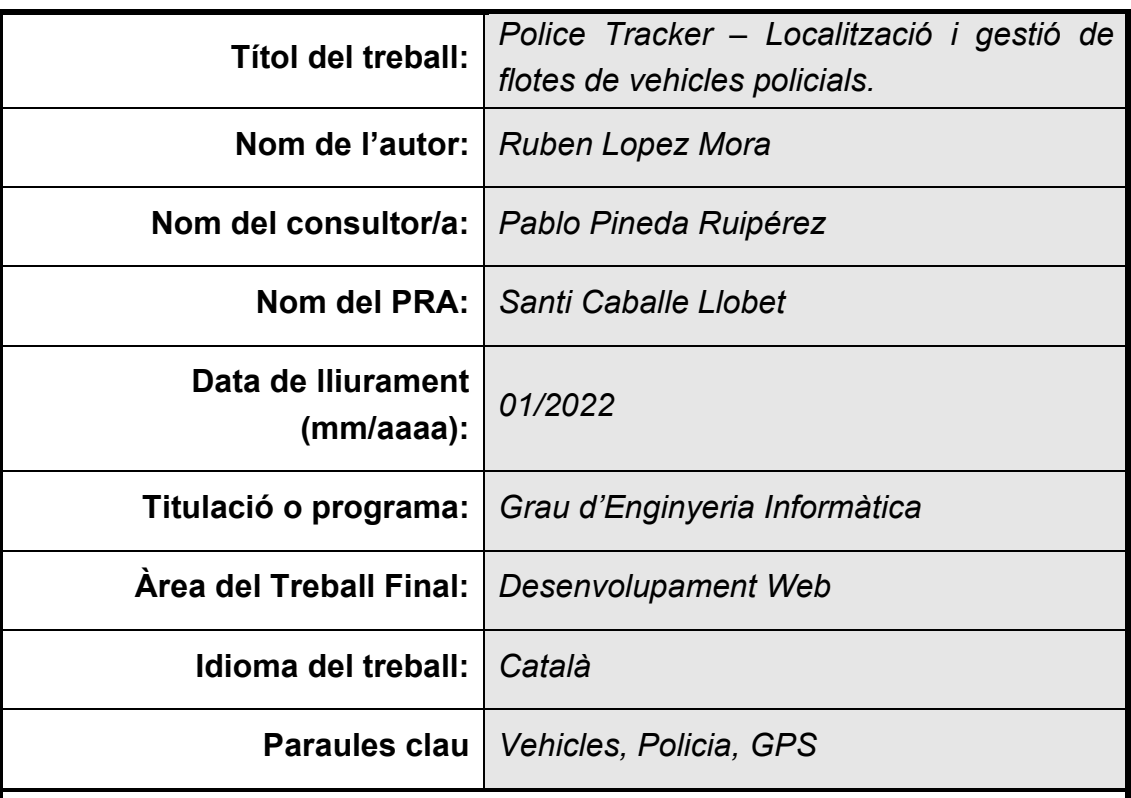

 **Resum del Treball (màxim 250 paraules):** *Amb la finalitat, context d'aplicació, metodologia, resultats i conclusions del treball*

Saber la localització i l'estat dels seus vehicles pot ajudar a les sales de comandament de les Policies Locals a coordinar i gestionar amb més eficàcia als seus efectius, reduint el temps de resposta, i en conseqüència, oferir un servir de més qualitat als ciutadans.

Police Tracker és una plataforma de gestió de vehicles policials, a través d'ella, es poden visualitzar les posicions de les unitats a temps real, a més, també es poden gestionar els serveis policials i controlar l'estat dels vehicles en funció de la seva disponibilitat, tot això, en un entorn de màxima seguretat, amb connexions HTTPS, SSL i autentificacions mitjançant tokens.

El posicionament dels vehicles s'obté, principalment, a través de dispositius GPS que envien les dades a un servidor utilitzant GPRS, o cosa que és el mateix, utilitzant la xarxa de telefonia mòbil 2G, això, garanteix un enviament ràpid de les dades, amb un petit consum d'energia i amb una gran cobertura a tot el territori.

Per a implementar tot el projecte, s'ha fet servir el conjunt de tecnologies conegudes com a MERN, és a dir, MongoDB per a la Base de dades, React per a la plataforma web, i el conjunt Express més Node.js per als servidors, a més, el disseny de la plataforma és responsiu, o sigui, es pot visualitzar, tant en navegadors d'escriptori com, en dispositius mòbils.

#### **Abstract (in English, 250 words or less):**

Knowing the location and status of their vehicles can help Local Police command rooms to coordinate and manage their personnel more effectively, reducing response time and, consequently, providing a higher quality service to citizens.

Police Tracker is a management platform for police vehicles, through it, you can view the positions of the units in real time, in addition, you can also manage police services and monitor the status of vehicles based on their availability, all in an environment of maximum security, with HTTPS, SSL connections and authentications using tokens.

The positioning of the vehicles is obtained mainly through GPS devices that send data to a server using GPRS, or what is the same, using the 2G cell phone network, this ensures a fast sending of data, with a small power consumption and with a great coverage throughout the territory.

To implement the entire project, we have used the set of technologies known as MERN, that is, MongoDB for the database, React for the web platform, and the Express suite plus Node.js for the servers, in addition, the design of the platform is responsive, that is, it can be viewed both in desktop browsers and mobile devices.

## Índex

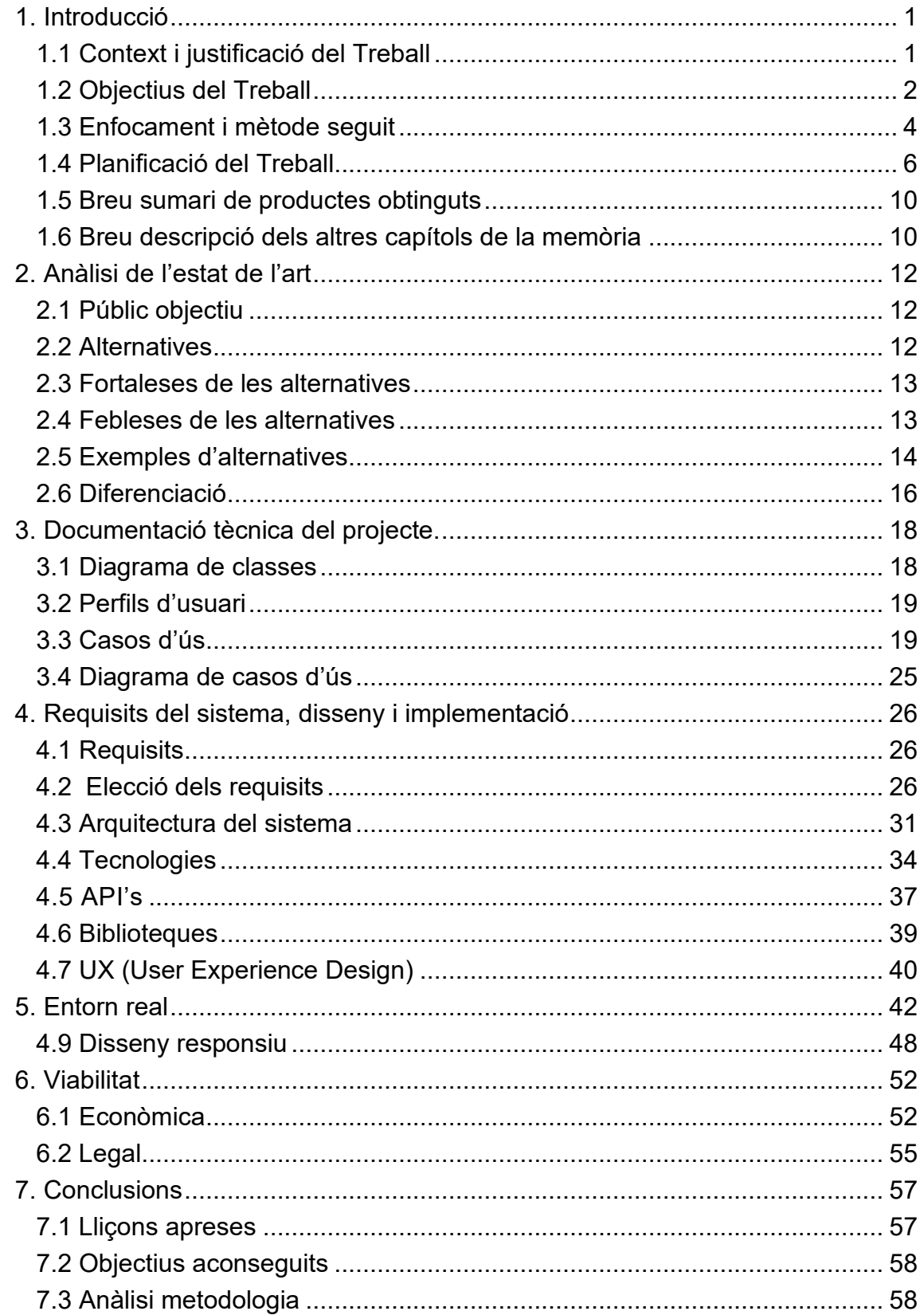

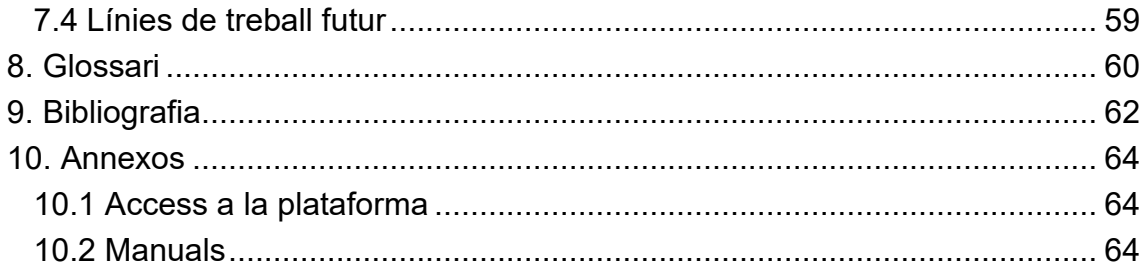

## **Llista de figures**

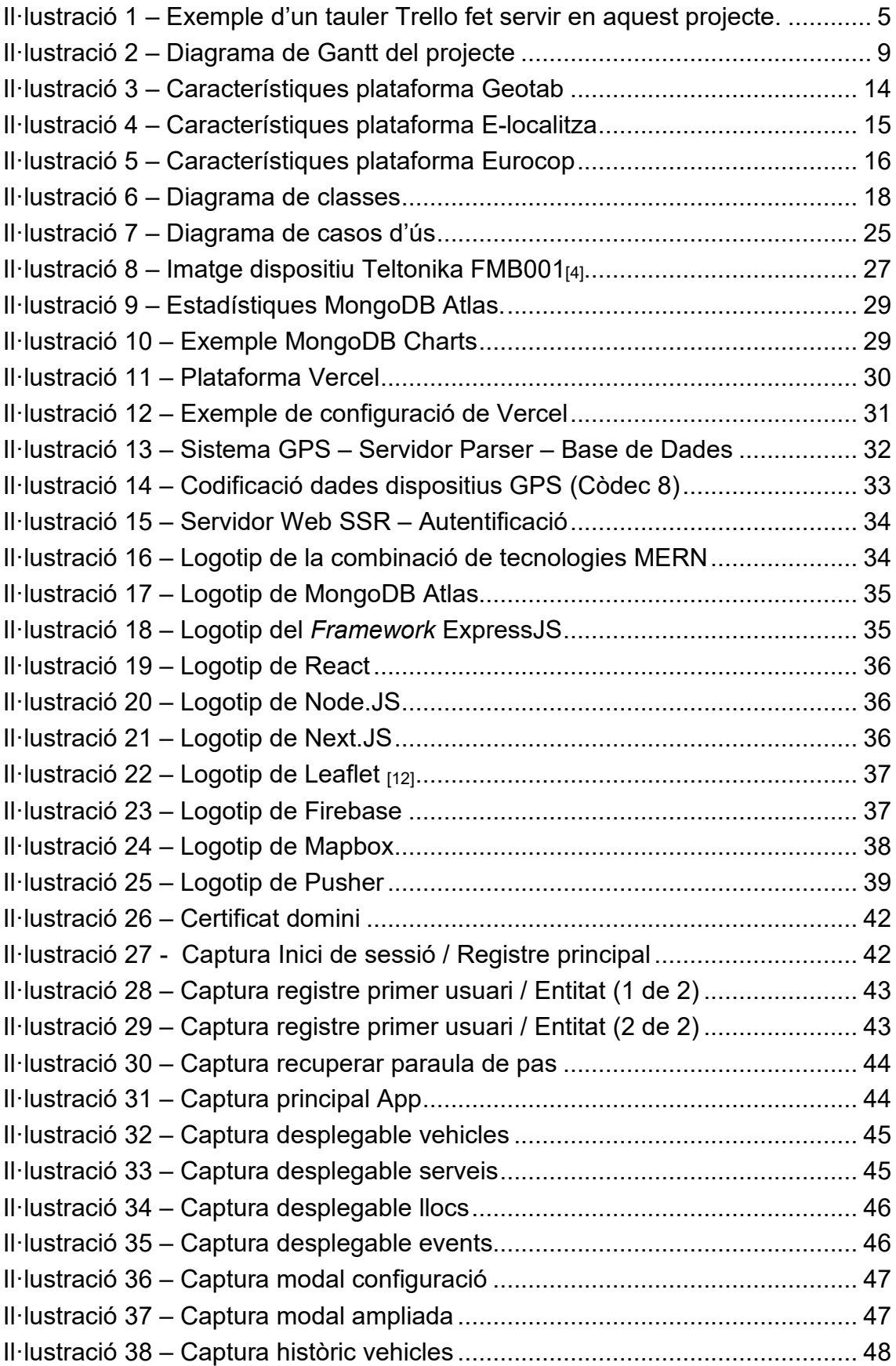

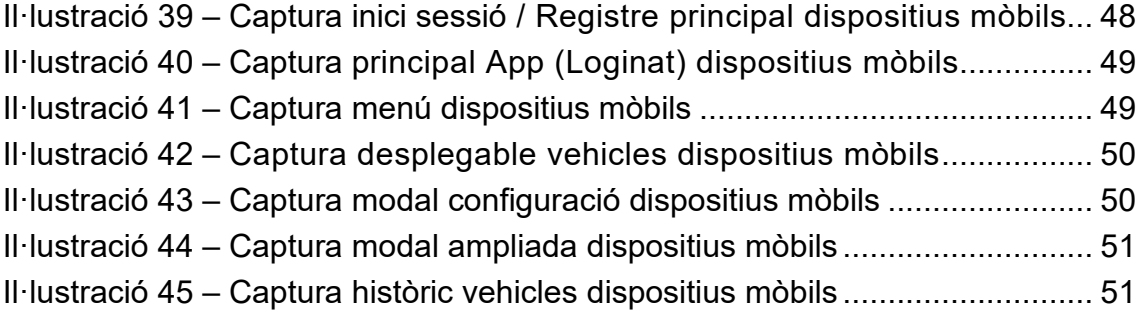

# <span id="page-8-0"></span>1. Introducció

## <span id="page-8-1"></span>1.1 Context i justificació del Treball

En un món competitiu i globalitzat com l'actual, la innovació tecnològica en les grans empreses és una inversió fonamental si aquestes volen obtenir bons beneficis i fer-se un lloc important al mercat; moltes d'aquestes companyies disposen de departaments I+D+I especialitzats a millorar l'activitat empresarial per poder aconseguir una millor posició en el mercat.

En l'àmbit de l'administració pública, fins no fa gaire temps, el concepte d'innovació no havia calat amb suficient força per a seguir les mateixes passes de les empreses privades; el seu sistema robust, la falta d'inversió i l'excés de burocràcia ha frenat en moltes administracions la inversió en noves tecnologies, així i tot, en els últims temps, empeses per la mateixa societat, les administracions han anat incorporant aquests avenços a tots els seus nivells.

En aquesta revolució tecnològica, la Generalitat de Catalunya, l'any 2008 va crear la xarxa Rescat  $_{11}$ , és una xarxa de Radiocomunicacions d'Emergències i Seguretat de Catalunya i avui dia encara es troba en funcionament, concretament, aquesta és utilitzada per Mossos d'Esquadra, Policies Locals, Serveis d'Emergències Mèdiques, els Bombers de la Generalitat, i altres cossos d'emergència i seguretat; disposa de comunicacions xifrades i dona cobertura al 97% del territori, a més a més, es poden tenir localitzats els terminals mòbils i els terminals fixes mitjançant un sistema de geolocalització GPS.

Actualment, hi ha integrades a la xarxa Rescat 206 de les 215 Policies Locals de Catalunya, és a dir, més d'un 95% del total de les que hi ha a Catalunya; aquesta xarxa va ser un avenç important en les comunicacions dels serveis d'emergència, a més, el sistema GPS permetia que les Sales de Comandament Operatives poguessin gestionar amb més eficàcia als efectius.

Entrant en detall en aquest servei de geoposicionament, és un servei venut com un paquet extra que les administracions locals de Catalunya poden fer servir si l'adquireixen per separat, però, l'escassa informació de localització dels terminals, la deficient precisió i la dilatada freqüència de refresc en els posicionaments, han fet que la majoria de Policies Locals no hagin incorporat aquest mòdul de geolocalització als seus recursos.

En aquest sentit, algunes de les Administracions Locals han trobat alternatives en les plataformes existents de gestió de flotes de vehicles, però, moltes altres són reticents a facilitar a terceres empreses dades confidencials, com per exemple, els serveis realitzats amb ciutadans o el posicionament de tots els seus efectius, és aquí, a on aquest projecte vol donar resposta a la demanda que actualment tenen algunes Policies Locals.

## <span id="page-9-0"></span>1.2 Objectius del Treball

L'objectiu principal del projecte és el desenvolupament d'una aplicació web que permeti visualitzar en temps real el posicionament dels vehicles, a més, al ser una plataforma enfocada a les Policies Locals també haurà de permetre la gestió dels serveis policials, és a dir, el sistema ha de ser capaç de poder crear serveis, assignar-los als diferents vehicles i mostrar quins vehicles estan lliures de serveis o quins estan ocupats en cada moment.

Per complir l'objectiu principal la plataforma tindrà les següents característiques principals:

• Comunicacions segures entre dispositius-servidors-usuaris.

Totes les connexions entre el servidor i els clients són encriptades i a través de connexions segures HTTPS, a més, el servidor web disposa d'un certificat vàlid i signat per una autoritat de certificació perquè els usuaris puguin entrar a la plataforma amb totes les garanties de seguretat. Les connexions entre els dispositius GPS i el servidor que fa el parser, es fa mitjançant sockets segurs (SSL) creats amb certificats autosignats i precarregats als dispositius prèviament.

• S'ha de crear un sistema d'autentificació i accés a l'aplicació segur.

L'autentificació es fa mitjançant *Google Firebase Authentication* i és un sistema d'identificació *stateless*, és a dir, mitjançant tokens i sense estat. Un cop identificat l'usuari, aquest token es guarda al costat del client i totes les peticions fetes al servidor van acompanyades d'aquest token, a més, aquest és únic en cada inici de sessió i es va renovant cada cert temps, encara més, si es detecta un ús fraudulent d'algun token, es pot revocar immediatament perquè deixi de ser vàlid.

• Control de funcionalitats segons el rol de cada usuari.

Les crides a les funcions del servidor van encapsulades amb un *middleware* que comprova en cada petició el rol del qual disposa l'usuari; si es tenen privilegis suficients segueix amb la funció, al contrari, retorna un missatge d'error.

• Gestió dels usuaris, dels vehicles i dels dispositius a través de la mateixa plataforma.

Des de la mateixa plataforma, els usuaris autoritzats, han de poder gestionar els subcomptes, és a dir, poden gestionar diferents comptes que estan associats a l'entitat principal, a més, podran assignar els diferents rols per a donar privilegis a cada usuari; de la mateixa manera es podran també controlar els vehicles donats d'alta a la flota de l'entitat i quin dispositiu té assignat cada un d'ells.

• Gestió dels serveis policials.

Creació d'un apartat específic per a la gestió i el control dels serveis policials, a més, aquests serveis es poden associar als diferents vehicles per a tenir un mapa real de la disponibilitat dels diferents efectius en cada moment.

A més, el projecte també tindrà els objectius secundaris següents:

• Utilització de tauletes o telèfons, amb sistema operatiu Android, per a poder geolocalitzar unitats que vagin amb vehicles sense GPS.

Mitjançant una aplicació adaptada, fer l'enviament de les dades, a través de connexions HTTPS, de posicionament de telèfons o tauletes amb sistema Android, això, servirà de complement per a vehicles que no disposin de dispositiu GPS instal·lat i és vulguin geolocalitzar.

• Incorporació de diferents eines per a poder crear zones o marques als mapes (zones de patrullatge, districtes, barris, punts d'interès…).

Creació d'un apartat específic per a poder crear polígons o marques als mapes; aquestes serviran per a delimitar determinades zones, com poden ser zones de patrullatge, districtes, ciutats o punts d'interès a través de marques; posteriorment es podran configurar esdeveniments per a reaccionar a les entrades o sortides dels vehicles a dintre d'aquestes zones.

• Consultar històrics de les geolocalitzacions dels vehicles.

Es poden fer consultes dels històrics dels vehicles; aquestes es representaran a sobre del mapa amb una línia que tindrà un punt d'inici i un final, a més, es podran consultar durant tot el trajecte diferents paràmetres, com l'hora que el vehicle va estar en aquell punt o la velocitat que portava entre d'altres.

### <span id="page-11-0"></span>1.3 Enfocament i mètode seguit

*Scrum* és una de les metodologies *Agile* més utilitzades, però va ser descartada perquè havent de compaginar la realització del TFG amb la jornada laboral i les responsabilitats familiars, feia molt difícil l'entrega dels productes com aquests, que estan fets en cicles de vida iteratius i incrementals, on a més, com és en aquesta metodologia, el temps és una variable fixa i inalterable a tenir en compte.

*Waterfall* també va quedar descartada perquè tots els requisits, dissenys i desenvolupament estan molt ben definits en cada moment, és a dir, es tanca una etapa i es comença la següent, això provoca que fer canvis en el projecte és molt costós i complicat; tenint en compte que moltes de les tecnologies que s'han fet servir en el projecte han estat noves per l'estudiant, les probabilitats d'haver de fer canvis durant la vida del projecte eren molt elevades, per tant, feia falta una metodologia molt més flexible.

Finalment, la metodologia escollida i que s'ha fet servir durant el projecte és *Kanban*[\[2\].](#page-69-0) Aquesta està basada en la metodologia *Agile*; es controla el flux de treball a través de targetes (en procés, per fer, fet…), és un mètode molt fàcil d'aplicar i dona molta flexibilitat i eficàcia. Consisteix a fer entregues ràpides, continues i freqüents, sense posar cap límit de temps en les entregues o els esprints, a part, es té una clara visualització del flux de treball i una limitació del treball concurrent. Existeixen eines com *Trello,* que és la que s'ha fet servir en aquest projecte, aquesta ofereix un espai de treball basat en taulers ideal per aplicar en aquesta metodologia.

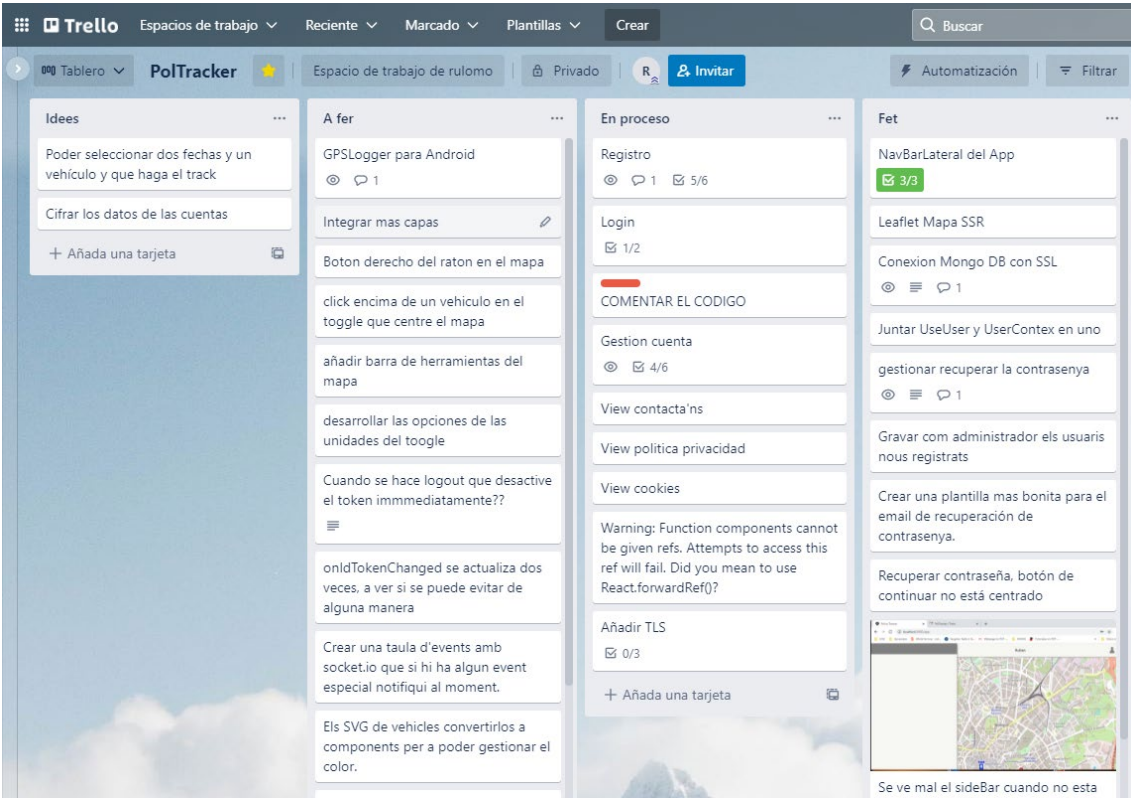

**Il·lustració 1 –** Exemple d'un tauler Trello fet servir en aquest projecte. [https://www.trello.com](https://www.trello.com/)

<span id="page-12-0"></span>*Kanban* es pot arribar aplicar amb diferents amplituds i profunditats, però, en aquest projecte s'han fet servir les següents pràctiques per a desenvolupar amb més eficiència aquesta metodologia:

- Visualització  $\rightarrow$  S'ha utilitzat un tauler *Kanban* amb targetes que representen els treballs; cada targeta podia estar en 1 de les 4 fases possibles (A fer, en procés, fet, idees).
- Limitar el treball en curs WIP  $\rightarrow$  No acumular en una mateixa columna i en un mateix moment moltes tasques per fer, a excepció de la columna de «fet» i de la d'«idees».
- Gestionar el flux  $\rightarrow$  Dividir el projecte en tasques (targetes) tan petites com es pugui, que siguin fàcils de fer i que es puguin començar i acabar ràpidament, això, evita colls d'ampolla i que algunes de les tasques puguin col·lapsar la realització de les altres.
- Polítiques explícites  $\rightarrow$  Si una targeta es mou cap a la dreta (avança), ja no tornarà a l'esquerre excepte error insalvable.

### <span id="page-13-0"></span>1.4 Planificació del Treball

La planificació del projecte es va començar per part de l'estudiant abans de l'inici del semestre. Sense encara tenir un abast concret del projecte, l'objectiu principal ja era clar; implementar una aplicació de seguiment de vehicles policials. En aquest sentit, s'havien d'escollir les tecnologies que es farien servir tant pel *Backend* (recopilació de dades)*,* com pel *Frontend* (Interacció amb l'usuari final), per a l'emmagatzematge de les dades (Base de dades), per a l'autentificació (Seguretat) o l'elecció dels dispositius GPS, així que, a l'inici del projecte ja es tenia una idea bastant clara de quines tecnologies es farien servir per al desenvolupament d'aquest.

Durant la realització de la PAC1 es va acabar de definir l'abast del projecte i la planificació temporal inicial, no obstant això, seguint recomanacions del consultor, a la PAC2, aquesta planificació inicial es va modificar per a poder gestionar els temps amb més facilitat, també es va crear un pla de contingència i el més important, l'acotament dels destinataris finals i acabar de definir l'abast.

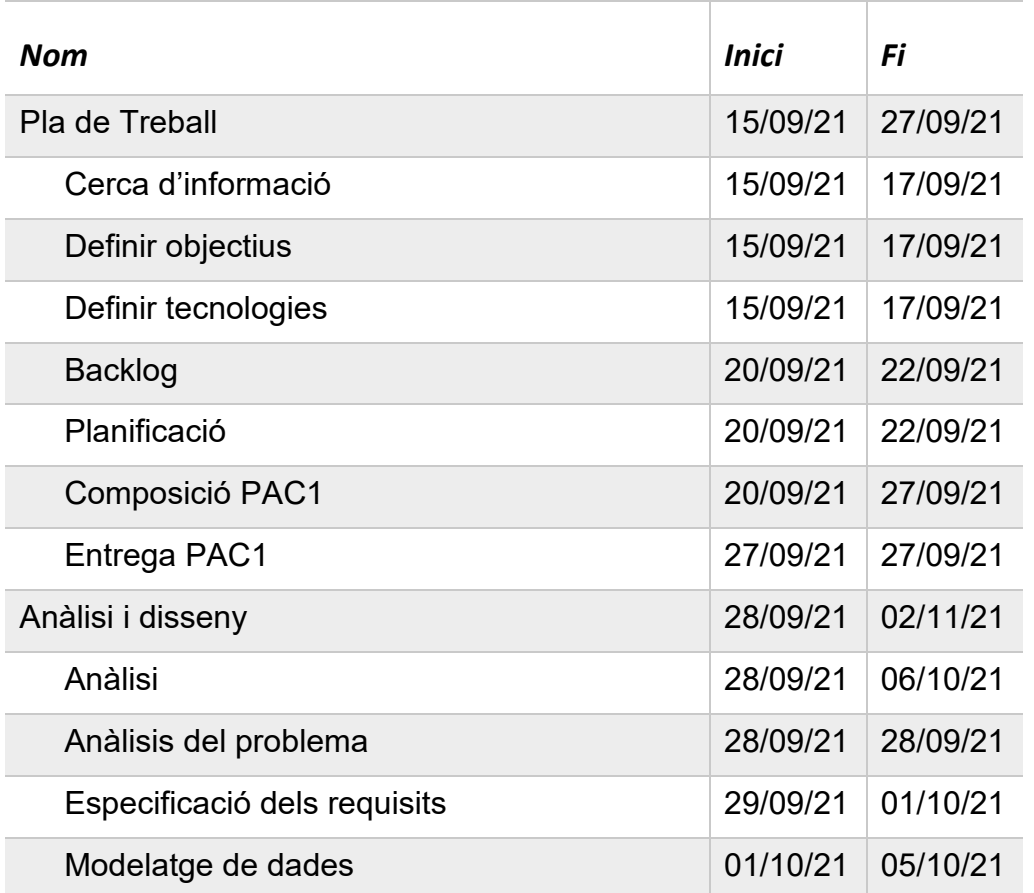

#### *Objectius i tasques*

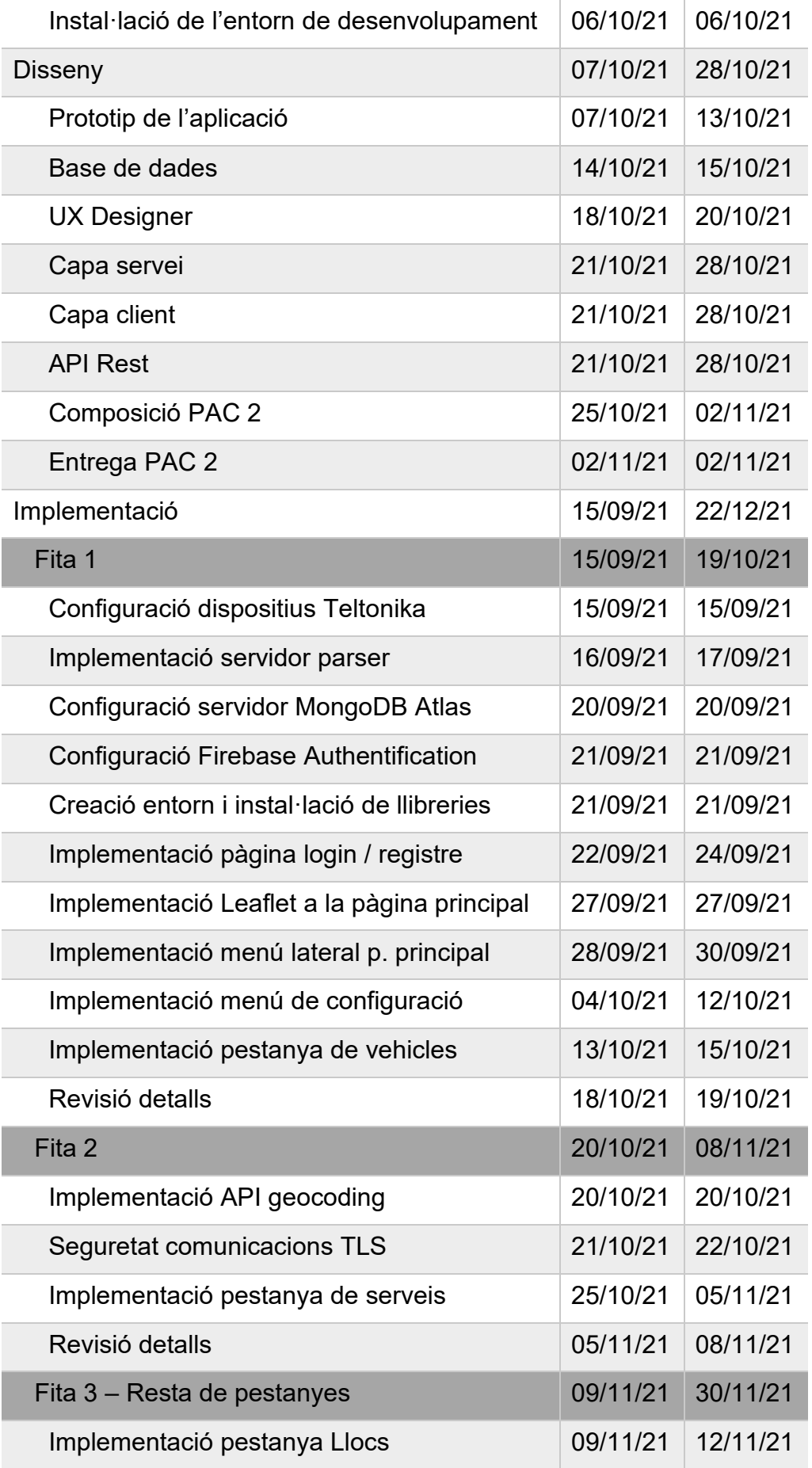

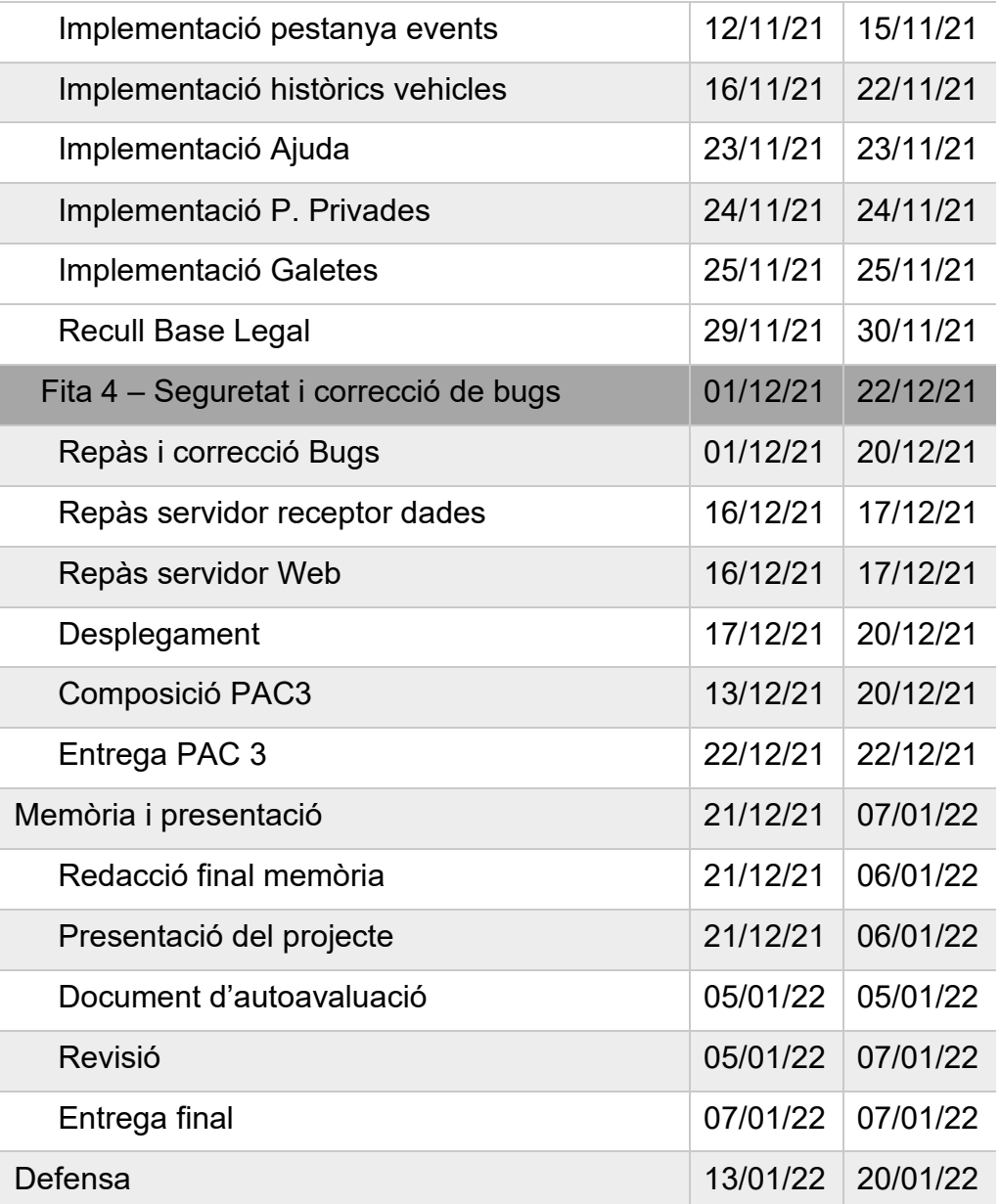

#### *Diagrama de Gantt*

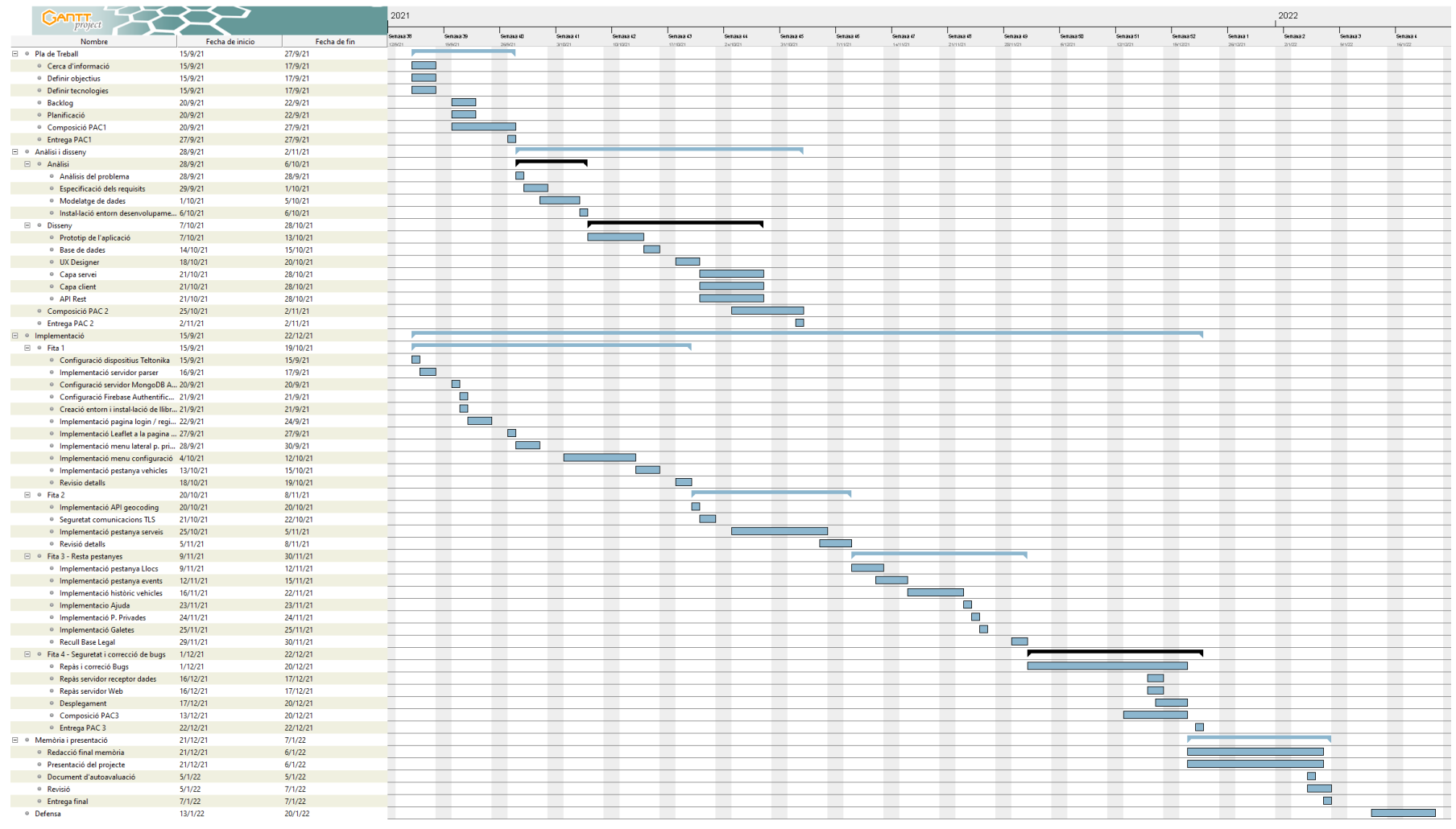

<span id="page-16-0"></span>**Il·lustració 2 –** Diagrama de Gantt del projecte

#### *Pla de gestió del risc*

La fase d'implementació s'ha dividit en 4 fites incrementals, però, a diferència de les altres, la primera fita és un MVP per si mateix, és a dir, que un cop acabada la primera, es pot entregar el projecte fins a l'última fita que es tingui acabada completament, així, sempre es podrà entregar un projecte operatiu sense haver de tenir-les totes finalitzades i amb la seguretat de tenir sempre una entrega disponible.

### <span id="page-17-0"></span>1.5 Breu sumari de productes obtinguts

- Memòria del projecte.
- Presentació del projecte.
- Servidor que, mitjançant sockets SSL, rep les dades dels dispositius GPS i fa el parseig per a transformar-les en format JSON**,** i així, poder tractarles i guardar-les a la base de dades.
- Aplicació web completament funcional que permetrà visualitzar a l'usuari el posicionament dels vehicles de la seva flota a sobre d'un mapa, a més, també es podrà gestionar i vincular els serveis policials amb els vehicles i a més a més, també es podran obtenir altres dades relacionades amb les patrulles.

### <span id="page-17-1"></span>1.6 Breu descripció dels altres capítols de la memòria

2. Anàlisi de l'estat de l'art: A quin públic concret està dirigit aquest producte, quines alternatives podem trobar al mercat, els pros i contres d'aquestes alternatives i en què es diferencia Police Tracker de la resta de productes similars.

3. Documentació tècnica del projecte: Especificació del sistema i modelatge de dades fent servir diferents diagrames UML (Diagrama de classes, Perfils d'usuari, Diagrama de casos d'ús).

4. Requisits del sistema, disseny i implementació: Anàlisi dels diferents requisits del sistema, de la seva arquitectura, de les tecnologies que s'han fet servir per desenvolupar el projecte, i la seva implementació i disseny.

5. Entorn real: A través de captures de pantalla es mostra, en un entorn real, el funcionament de la plataforma a través de les seves pàgines i funcionalitats, tant en dispositius mòbils com, en ordinadors d'escriptori.

6. Viabilitat: Es fa una valoració econòmica del cost del projecte, tant en la seva fase de producció com, en la seva fase d'implementació, a més, també es fa una anàlisi legal sobre l'afectació que pot tenir el RGPD sobre les dades que s'enregistren a la plataforma.

7. Conclusions: Presenta les conclusions del projecte.

8. Glossari: Definició dels temes i acrònims més rellevants utilitzats dins la memòria.

9. Bibliografia: Referències bibliogràfiques utilitzades dins la memòria.

10. Annexos: Llista dels annexos adjunts a la memòria.

# <span id="page-19-0"></span>2. Anàlisi de l'estat de l'art

## <span id="page-19-1"></span>2.1 Públic objectiu

El públic es trobarà en un àmbit estrictament autonòmic (Catalunya) i estarà adreçat a:

- Ajuntaments, concretament als departaments de les Policies Locals.
- Al grup tècnic de la Comissió de Coordinació de les Policies Locals de Catalunya; aquesta comissió es va crear amb la necessitat de sumar esforços i recursos respectant l'autonomia municipal i creant un sistema integrat de Seguretat Pública de Catalunya, tot això, estimulant la participació dels Ajuntaments i donant al sistema més eficiència i homogeneïtzació, així doncs, és un referent per a la gestió i coordinació de la majoria de Policies Locals, fins al punt que, seria un aval molt important per a fer extensiu l'ús de la plataforma i per garantir el tractament i la confidencialitat de les dades tractades.

#### <span id="page-19-2"></span>2.2 Alternatives

Existeixen infinitats de plataformes dedicades a la gestió de flotes o a la localització de vehicles en temps real; en aquestes plataformes és possible gestionar els vehicles, els conductors, administrar tasques de distribució, gestió de documents, automatització de tasques o optimització de rutes, entre moltes altres funcionalitats, és a dir, ofereixen una gestió integral i control dels vehicles relacionats amb les empreses.

Moltes d'aquestes plataformes expandeixen la seva oferta empresarial i també la fan extensiva per a l'ús d'usuaris particulars, o sigui, a usuaris que desitgen tenir la geolocalització dels seus vehicles, en la majoria de casos per seguretat en cas de robatori o ús indegut d'aquest, així i tot, s'ha de destacar que en els últims temps, molts conductors l'utilitzen també per a tenir un control eficient del consum mitjançant la conducció, dit d'una altra manera, a partir del monitoratge de la manera de conduir de cada usuari, poder donar correccions per a perfeccionar la conducció i estalviar combustible.

La majoria d'aquestes plataformes utilitzen dispositius GPS per a poder fer la localització dels vehicles; hi ha una àmplia oferta de dispositius amb diferents característiques i que s'adapten a les necessitats particulars de cada cas, es poden trobar amb diferents connexions, poden requerir instal·lació o no, o fins i tot, en alguns casos, aquestes plataformes no utilitzen dispositius GPS, sinó, que ho fan tot a través d'aplicacions instal·lades en telèfons intel·ligents o tauletes.

### <span id="page-20-0"></span>2.3 Fortaleses de les alternatives

Aquestes plataformes, amb dedicació exclusiva, per a la gestió de flotes de vehicles, solen ser sistemes integrals amb un ampli ventall de possibilitats de configuració, a més, normalment són compatibles amb la gran majoria de les marques que fabriquen dispositius GPS i que actualment estan presents al mercat, en aquest sentit, donen molta facilitat per a poder fer la instal·lació i posada en funcionament dels aparells, a més a més, la gran majoria disposen d'interfícies tant d'escriptori com de dispositius mòbils, facilitant encara més la configuració.

Algunes de les funcionalitats que ofereixen són:

- Automatització de tasques.
- Control de conductors.
- Reducció de costos.
- Optimitzadors de rutes.
- Localització de vehicles.
- Control d'esdeveniments (consum, accidents, control de zones, horaris…)

### <span id="page-20-1"></span>2.4 Febleses de les alternatives

D'entre les diferents febleses que podem trobar en aquestes plataformes destacarem dues:

• La primera és la poca capacitat d'adaptació, és a dir, aquestes plataformes estan preparades per a fer un control de flotes amb moltes possibilitats de configuració, però, poques d'elles tenen la possibilitat o la capacitat d'implementar modificacions per adaptar-se als diferents requisits que poden necessitar, per exemple, gestors de flotes amb característiques molt especifiques com les que necessiten els vehicles d'emergència en general, o més concretament, les dels vehicles policials.

• La segona és el tractament de les dades; per a molts gestors de flotes, la confiança en l'emmagatzematge de les dades i el seu correcte ús posterior, és determinant en l'elecció d'una plataforma o un altre, encara més, si són dades de vehicles policials; en aquest sentit, són poques les empreses que poden donar un aval institucional que doni garantia.

### <span id="page-21-0"></span>2.5 Exemples d'alternatives

#### *Geotab*

És una de les plataformes líder en localització de flotes de vehicles, actualment amb més de 2.300.000 vehicles connectats; aquesta plataforma té un apartat de control de flotes de vehicles policials i serveis d'emergència, i entre les algunes de les seves característiques podem trobar:

- Seguiment de vehicles
- Planificació de rutes
- Monitoratge de les llums d'emergència

En cap lloc es descriu el tractament i la seguretat de les dades, ni com es protegiran l'enviament de les dades des dels dispositius als servidors, tampoc té cap funcionalitat específica per a poder controlar els serveis policials, en definitiva, és una plataforma de control de flotes general que ha intentat adaptarla al sector policial. Al seu lloc web tampoc no fa esment a l'idioma principal del portal, ni tampoc si hi ha la possibilitat de poder canviar-ho.

## Las ventajas de Geotab para flotas de policía y servicios de emergencias:

- Seguimiento y geolocalización de toda la flota en tiempo real gracias a la funcionalidad Active Tracking (Seguimiento Activo).
- · Monitorización del uso de cinturón y comportamiento al volante.
- Monitorice luces, sirenas, armeros y mucho más con IOX.
- Planificación de rutas y mejora del tiempo de respuesta.
- Tecnología GPS de alto rendimiento para un seguimiento.
- Reportes y gráficos avanzados.
- API gratuitas y abiertas para integración de otros sistemas.
- Capacidad de integración con aplicaciones y servicios de terceros del Marketplace.

<span id="page-21-1"></span>**Il·lustració 3** – Característiques plataforma Geotab <https://www.geotab.com/es/sectores/flotas-polic%C3%ADa-emergencias/>

#### *E-localitza*

Una altra empresa líder en el sector de gestió de flotes de vehicles i que igual que l'anterior també té un apartat específic per a vehicles policials. Aquesta plataforma té moltes funcionalitats per a la gestió de vehicles, però, segueix sense ser una plataforma de gestió policial estrictament i en les seves especificacions no menciona el tractament ni seguretat de les dades, a més, no té cap apartat per a la gestió dels serveis policials i tampoc fa cap esment a l'idioma de la plataforma.

> S Localización y gestión de flotas de vehículos de la policía, guardia civil y del cuerpo de seguridad del estado ⊠ Algoritmos inteligentes de envío de datos para vehículos en estado de emergencia (cada pocos segundos) S' Plataforma multiidioma online para seguimiento de vehículos de policía desde cualquier punto **SE El software no necesita ninguna** instalación local y funciona sobre cualquier navegador convencional ⊠ Planificador de rutas óptimas para servicios de patrulla de la policía  $\mathfrak S$  Cálculo estimativo de tiempo de llegada desde origen a destino llegada desde origen a destino<br>⊠ Cálculo y análisis de ruta según<br>condiciones de tráfice condiciones de tráfico S Control de paradas, tiempos a ralentí S Botón de pánico o pisón (opcional) y consumos de combustible S Buscador de direcciones integrado en la plataforma más cercanos a una dirección, punto de de navegación (opcional) interés, zona o ruta S Generador de informes, posibilidad de generar hasta 24 informes de diferentes funcionalidades y usos

S Datos telemáticos del vehículo OBD II / EOBD / CANBUS: cuentakilómetros. consumo, rpm, estilos de conducción, etc. (opcional) S Cámara IP embarcado, robotizado y rugerizado para transmisión de video en tiempo real y en backup: control en remoto y supervisión en video de situaciones de estados de emergencia (opcional) tion ERP con los sistemas de emergencias 112, 091, 092 (opcional) S Sensorización y telemetría del estado de emergencia o luces de emergencia (opcional) ⊠ Integración y transmisión de datos de posicionamiento a través de la red Tetra (opcional) tion de identificación de conductores (opcional) S' Pantallas, tablets o HMI de 7" o 10" S Posibilidad de conexión de alertas a un CRA externo S Gestor de alertas configurable para diferentes parámetros a criterio del cliente (opcional) **Se Función antirrobo** 

**Il·lustració 4 –** Característiques plataforma E-localitza

<http://www.e-localiza.com/>

#### <span id="page-22-0"></span>*Eurocop*

Aquesta sí que és una plataforma específica per a la gestió de vehicles policials i disposa de característiques específiques com:

- Gestió de serveis
- Gestió i visualització d'unitats i de les incidències.
- Optimització de recursos, millora dels temps de resposta
- Control d'assignació de serveis

Igual que en les dues anteriors, no es fa esment al tractament que tindran les dades, ni la seguretat en el seu emmagatzematge, ni tampoc en quins idiomes està disponible la plataforma.

- La gestión y visualización de las patrullas e incidencias abiertas en el sistema de gestión de llamadas de emergencias EuroCop SIGEM.
- ◆ Posicionar y hacer un seguimiento en tiempo real de las patrullas y agentes.
- La optimización de recursos a la hora de asignar recursos
- O Control permanente y en tiempo real de las patrullas, las rutas realizadas y su visualización en pantalla.
- Control de servicios asignados a las patrullas
- Mejora en los tiempos de respuesta
- Comunicación permanente entre las patrullas y el sistema informático de atención de llamadas de emergencias Ō **SIGEM -092**
- O Visualización de las incidencias abiertas y el seguimiento de patrullas y agentes en tiempo real
- Histórico de rutas, alertas según criterios
- ◆ Visualización de incidencias activas y patrullas asignadas
- Asignación de colores según estado de la incidencia y la patrulla
- <span id="page-23-1"></span>● Control de las altas de servicios desde el aplicativo EuroCop.

**Il·lustració 5 –** Característiques plataforma Eurocop <https://www.eurocop.com/soluciones-integrales/eurocop-gps-avl/>

#### <span id="page-23-0"></span>2.6 Diferenciació

Aquest projecte vol ser una plataforma de gestió de vehicles policials, dit d'una altra manera, es vol que implementi funcionalitats útils i concretes enfocades a satisfer aquest sector; entre aquestes funcionalitats podem trobar exemples com:

- Gestió de serveis policials (vehicle/s, lloc, inici, hora, traspàs, hora arribada, hora final, agents, resultat…)
- Vehicles més propers a un incident (servei)
- Control de la disponibilitat dels vehicles segons serveis assignats.
- Geocoding, o equivalent, poder cercar punts en el mapa a partir d'una adreça concreta.
- Gestió de zones (districtes, barris, zones de patrullatge, municipis…)
- Gestió de punts d'interès (marques, llocs, punt concrets)
- Estadístiques (temps de resposta, mapes de calor…)
- Històric de moviments de cada vehicle.

Al mateix temps, es vol donar una fiabilitat en l'emmagatzematge de les dades i la confidencialitat d'aquestes, utilitzant les millors tècniques de seguretat i cercant un aval institucional que ho garanteixi, com per exemple el certificat EN[S\[3\];](#page-69-0) Aquest certificat garanteix que una empresa disposa de les condicions necessàries per garantir la seguretat de la informació i permet als ciutadans i a les administracions públiques l'exercici dels drets i el compliment dels deures a través dels mitjans electrònics, en definitiva, que la plataforma fa bon ús del tractament de les dades recopilades i que la seguretat d'aquestes són les adequades.

Per finalitzar, un factor molt important per a moltes administracions és que l'idioma estigui íntegrament en català; la majoria d'aquestes plataformes són en anglès i en castellà, però, per un producte adreçat als Ajuntaments de Catalunya, que l'idioma sigui en català és un factor a tenir molt en compte.

## <span id="page-25-0"></span>3. Documentació tècnica del projecte.

### <span id="page-25-1"></span>3.1 Diagrama de classes

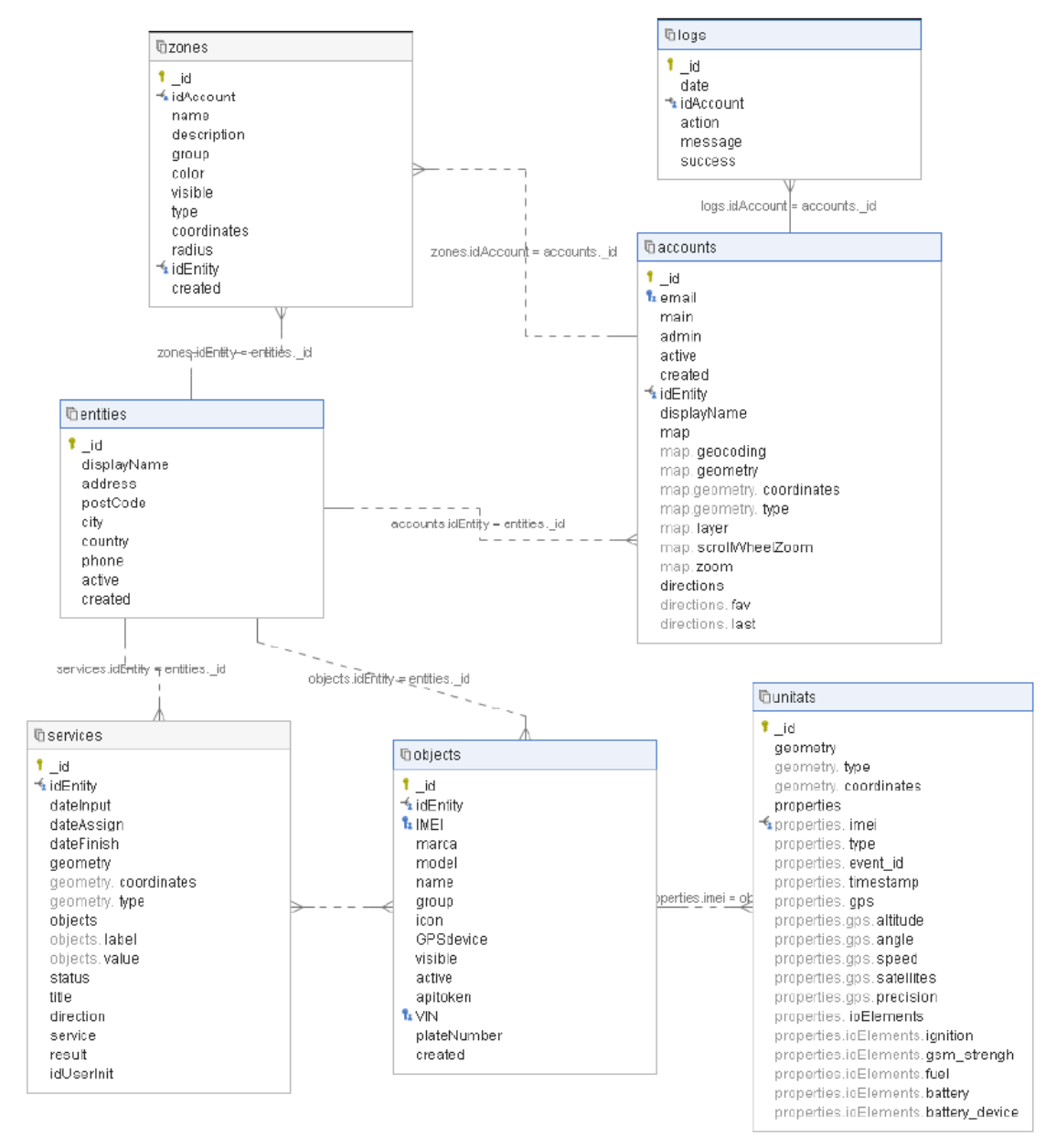

**Il·lustració 6 –** Diagrama de classes

<span id="page-25-2"></span>En ser una base de dades no relacional, no disposem de taules amb els seus camps, sinó de col·leccions que contenen document. En aquest diagrama es poden observar 6 grans col·leccions, de la que podríem destacar una, la col·lecció d'entitats, que correspondria a cada entitat registrada i d'aquesta penjarien totes les altres col·leccions (usuaris, dispositius, serveis....). Un altra col·lecció importat és la d'unitats, que és on s'emmagatzemen tots els punts enviats pels dispositius GPS i que conté els geoposicionaments dels vehicles. Aquest queden vinculats a les entitats, a través de l'IMEI de cada dispositiu.

### <span id="page-26-0"></span>3.2 Perfils d'usuari

En aquest projecte es poden definir quatre perfils o rols d'usuari diferents:

- Usuari no registrat: No pot fer res a la plataforma sense estar registrat, per tant, la seva finalitat és registrar-se.
- Usuari registrat: Té accés a internet, i pot tenir o no experiència en el funcionament de l'aplicació. La seva finalitat és entrar a la plataforma per fer-ne ús, però, no té cap control sobre la creació de subcomptes o la gestió dels dispositius.
- Usuari administrador: Usuari experimentat amb autorització per a fer tasques de manteniment, suport i control dels dispositius associats al compte, a més, també pot crear subcomptes nous i donar rol d'administrador, però, no pot eliminar un altre administrador.
- Usuari principal «Main»: Usuari amb nivell més alt a la plataforma; té control absolut sobre el manteniment i la gestió de la plataforma, a més, tant pot crear com eliminar subcomptes amb rol d'administrador i és l'únic amb autorització per a suprimir el compte de l'entitat, és a dir, eliminar tota la informació per complet (dispositius, dades, vehicles, subcomptes…).

### <span id="page-26-1"></span>3.3 Casos d'ús

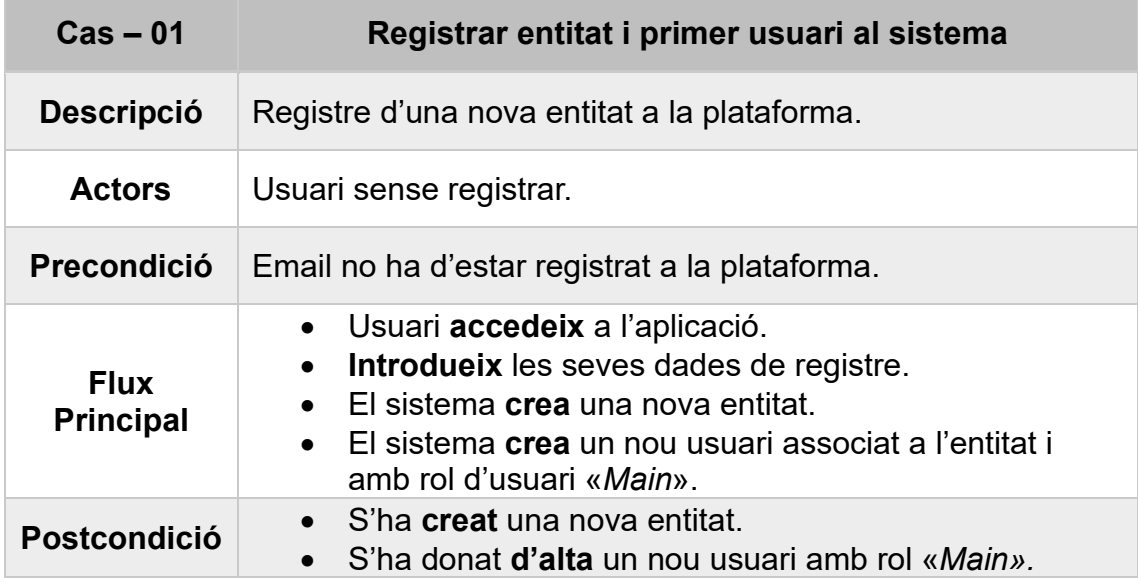

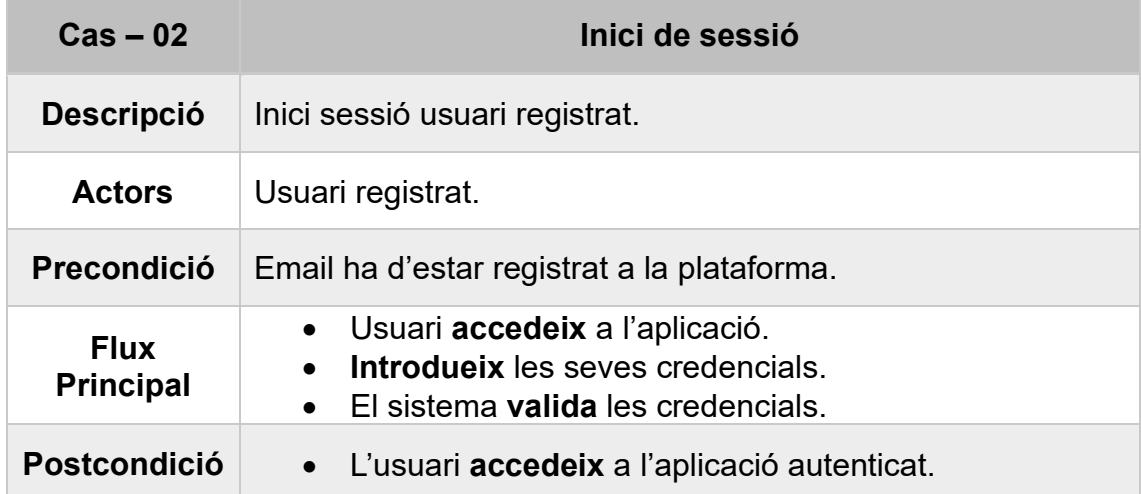

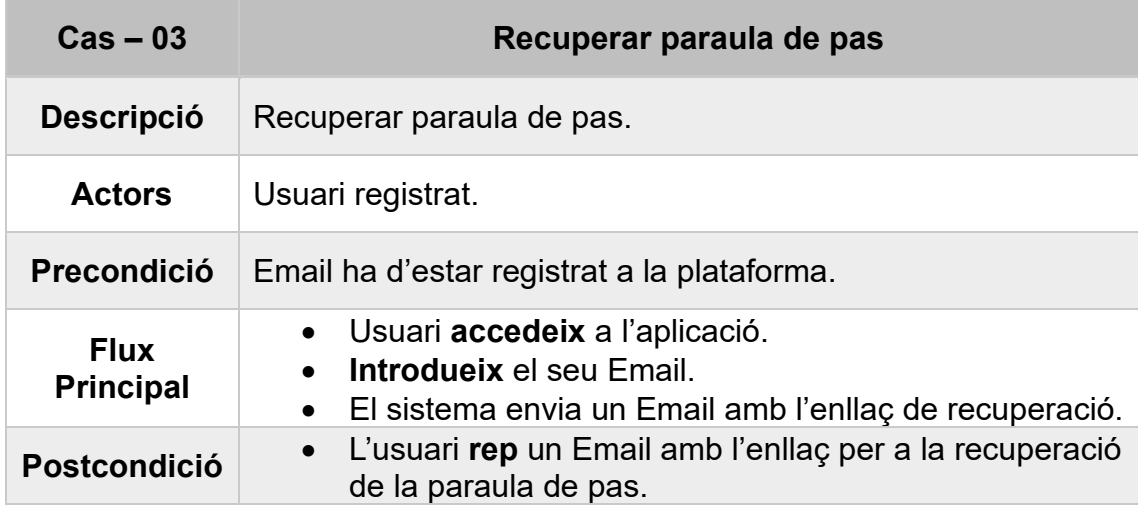

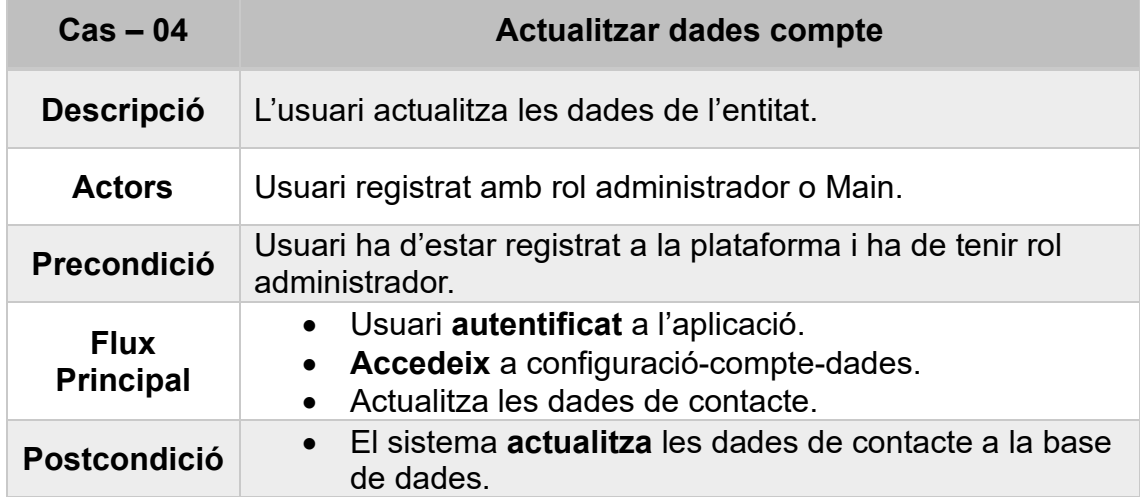

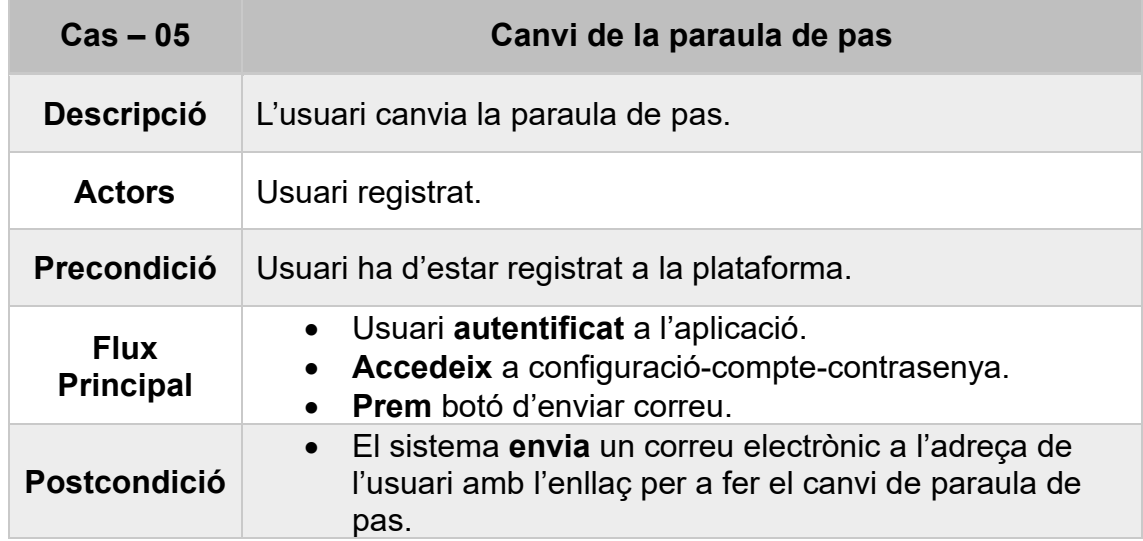

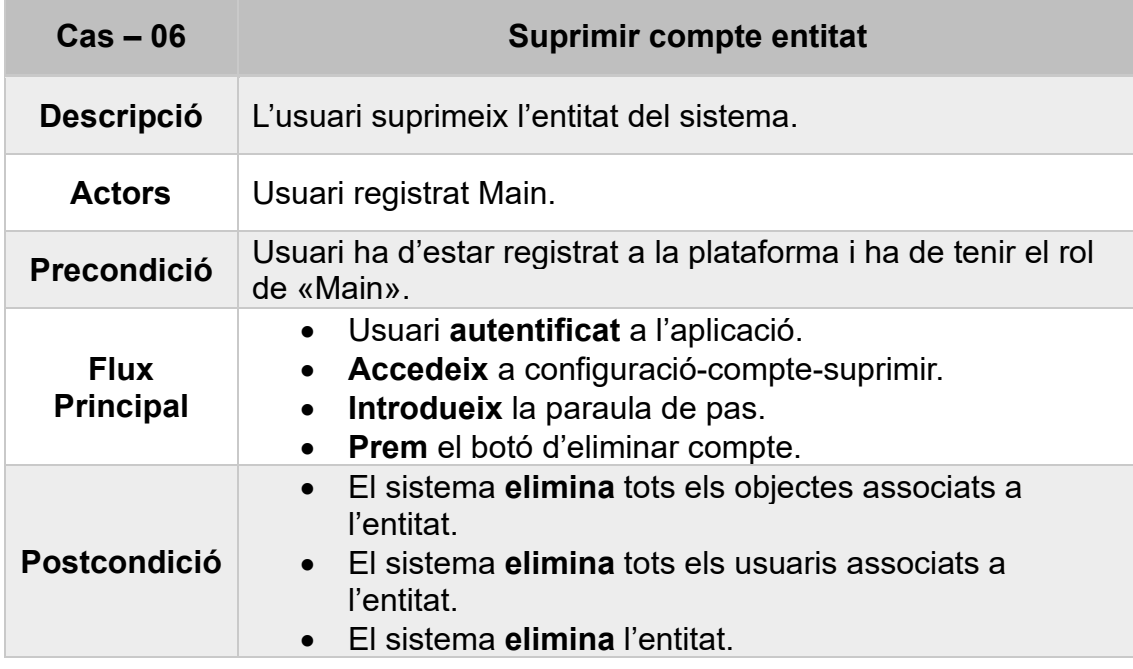

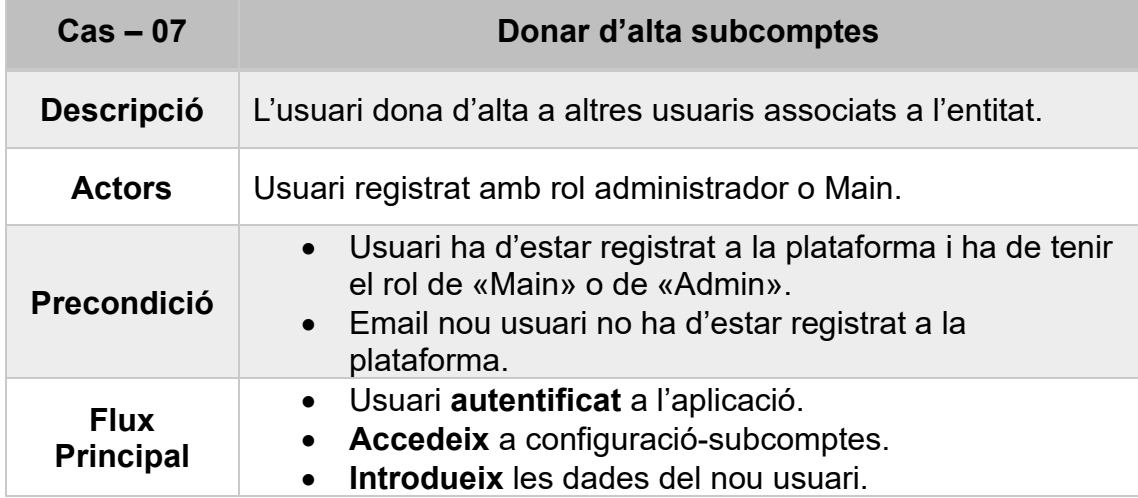

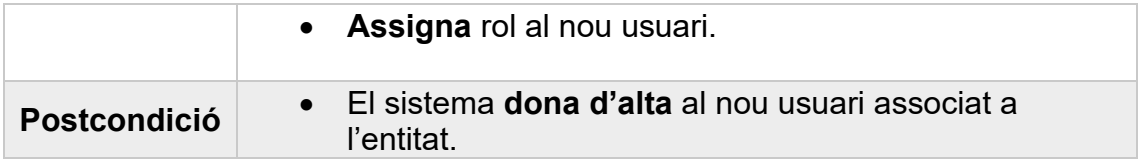

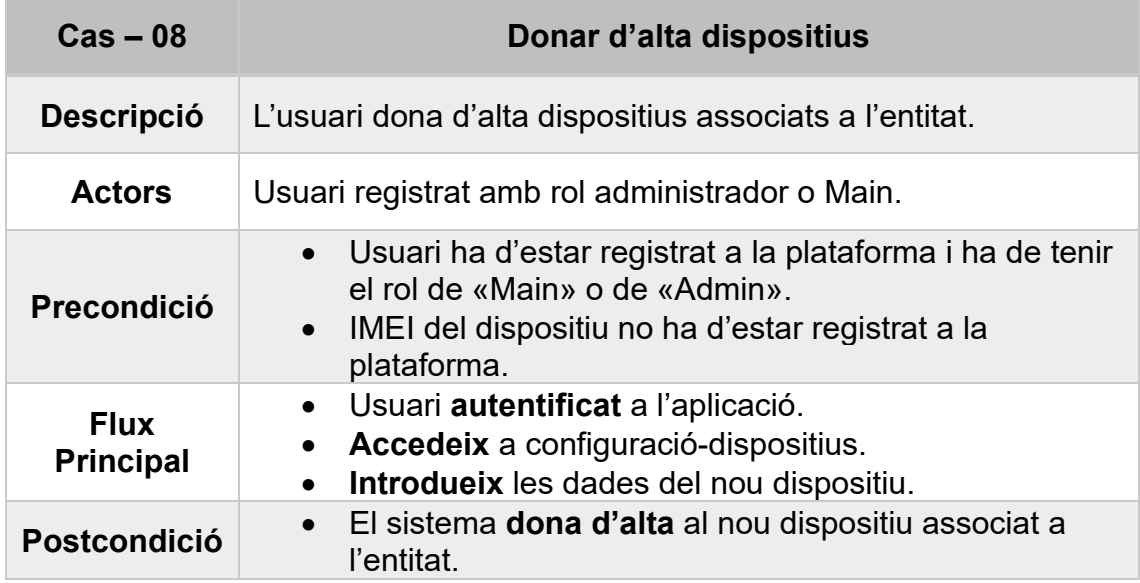

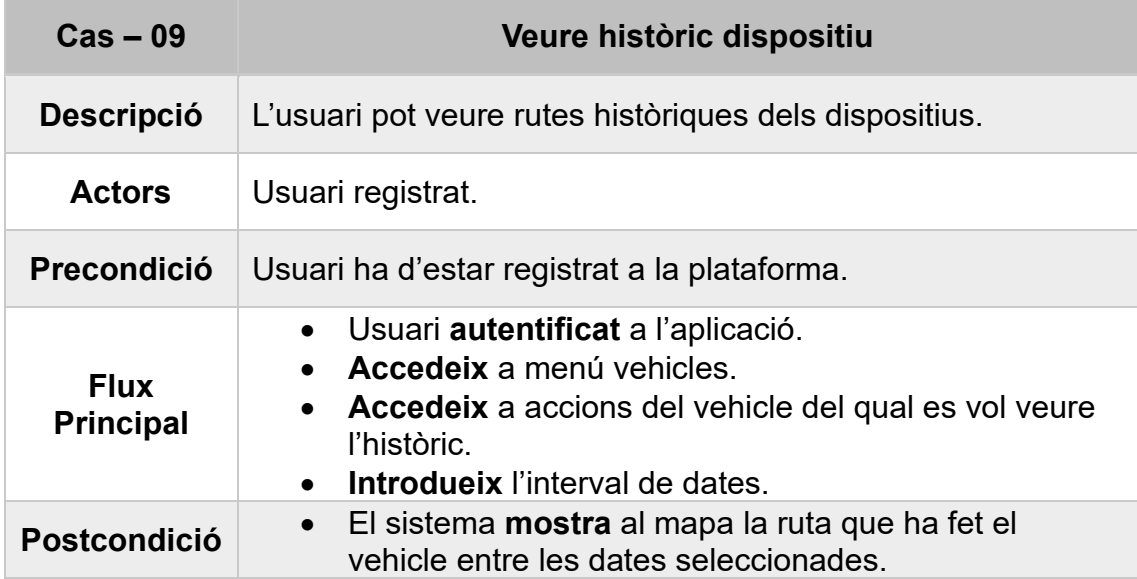

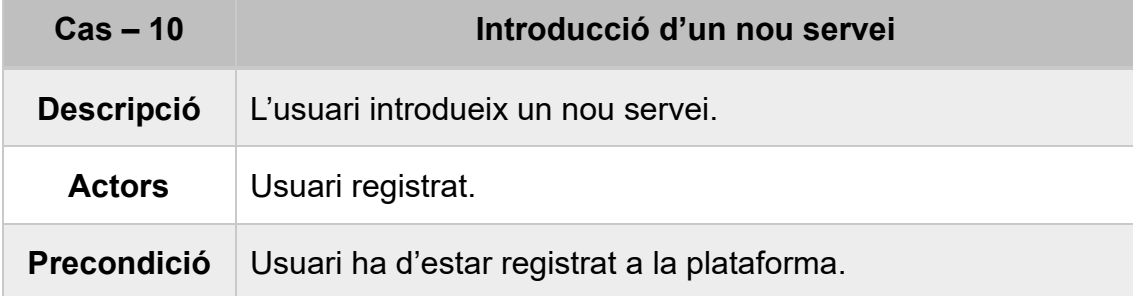

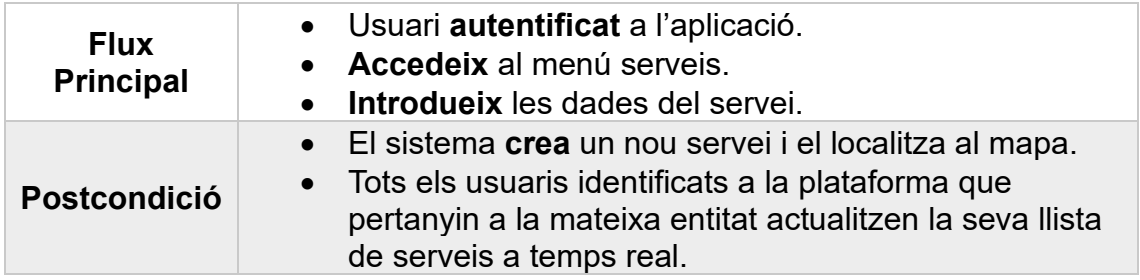

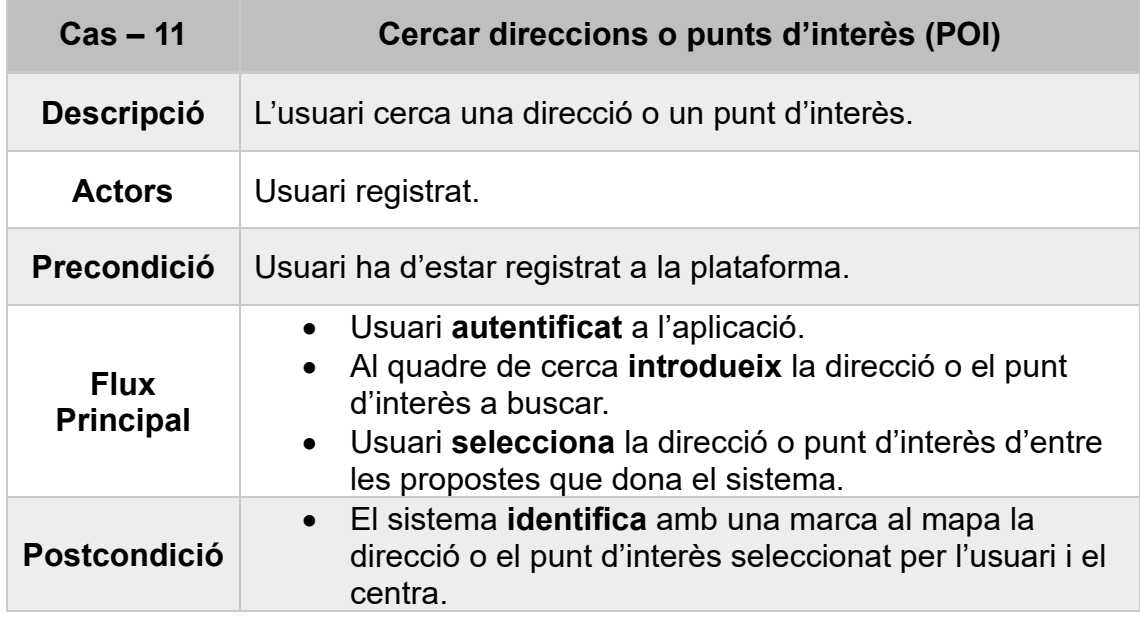

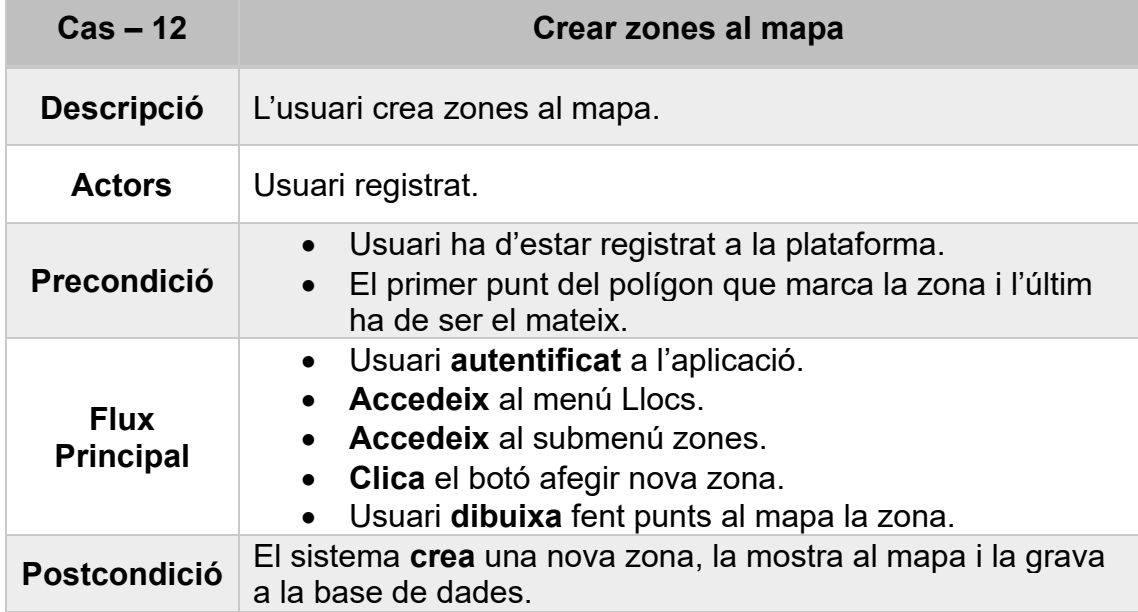

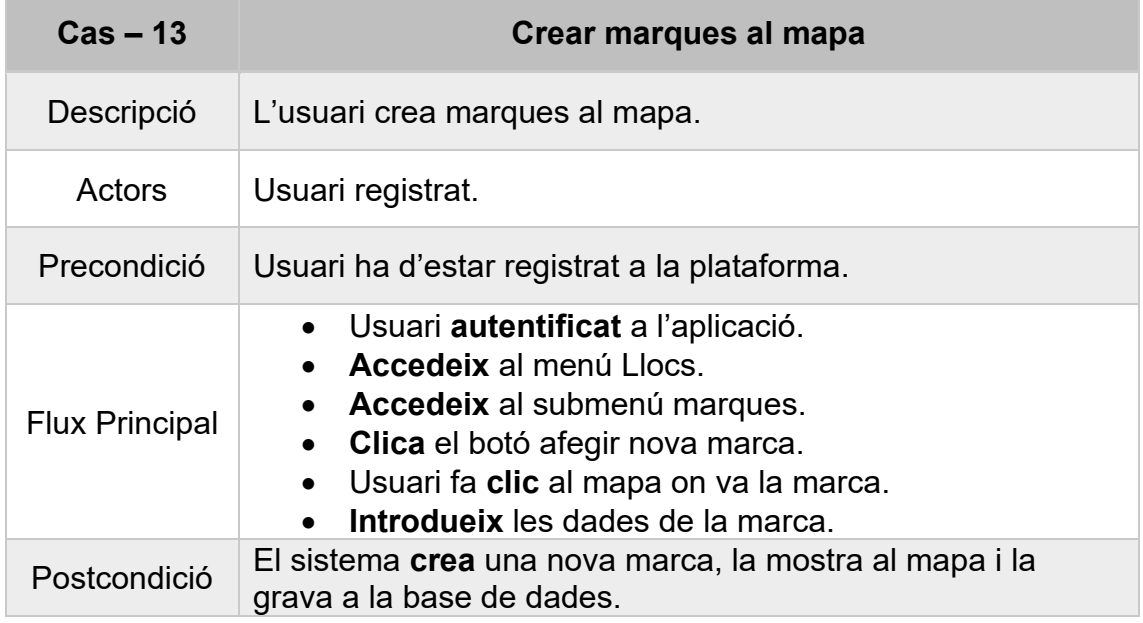

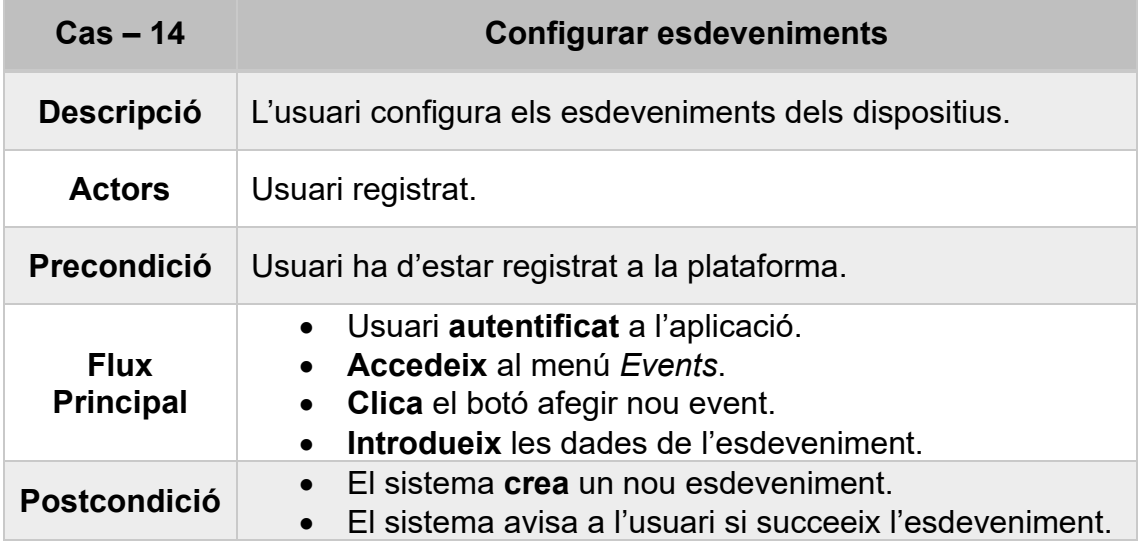

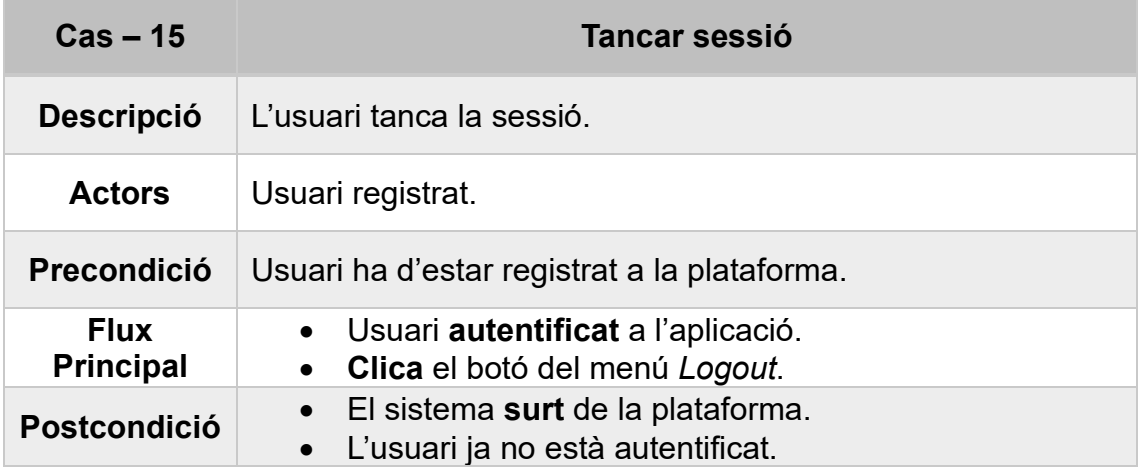

## <span id="page-32-0"></span>3.4 Diagrama de casos d'ús

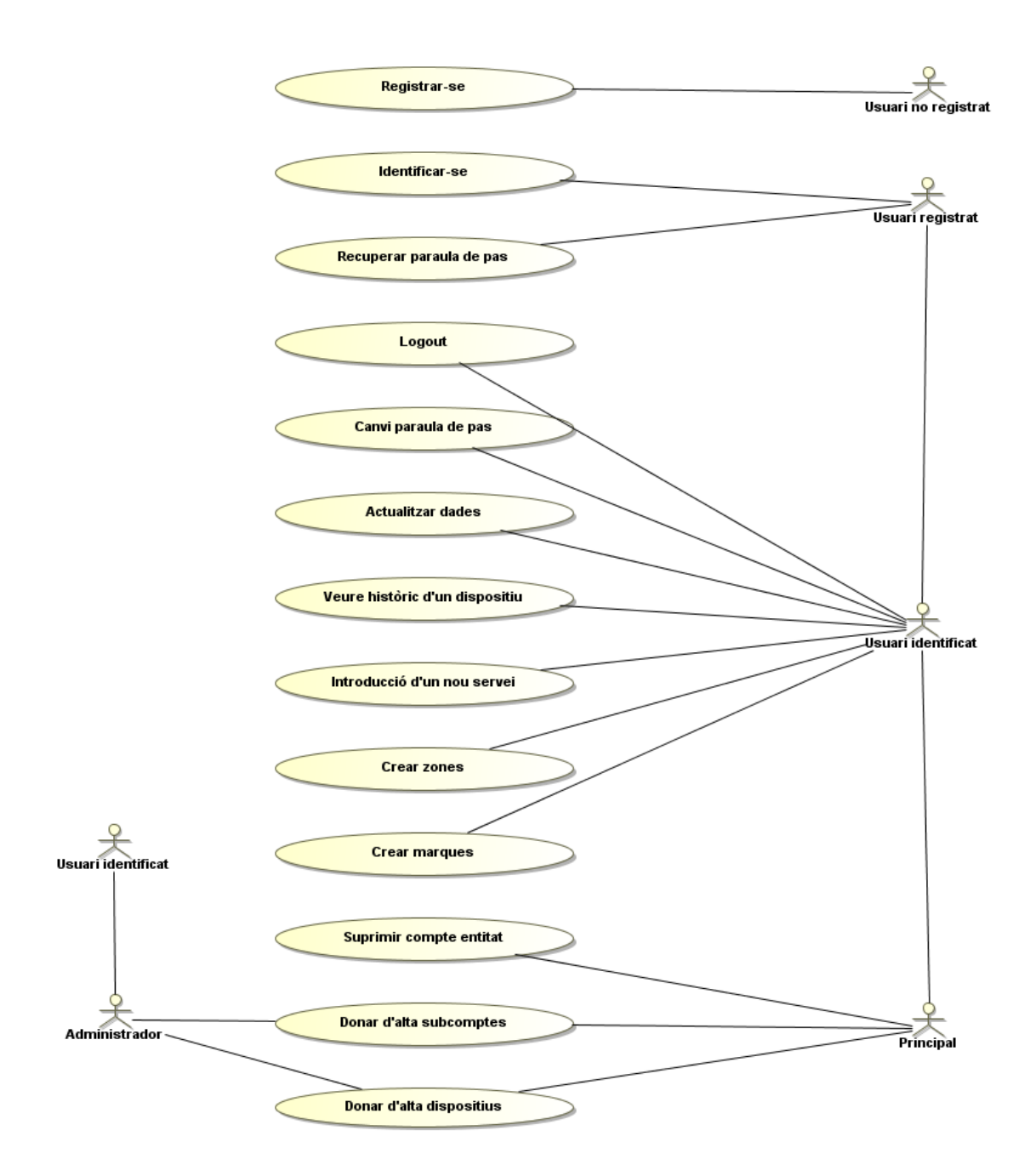

<span id="page-32-1"></span>**Il·lustració 7 –** Diagrama de casos d'ús

# <span id="page-33-0"></span>4. Requisits del sistema, disseny i implementació

## <span id="page-33-1"></span>4.1 Requisits

En aquest aparat s'especifiquen els requisits que s'han utilitzat per a poder crear la primera versió funcional de la plataforma.

#### *Software*

- Windows 10
- Navegador Google Chrome
- Editor de codi Visual Studio Code
- Node.js
- Base de Dades
- Servidor parseig dispositius GPS
- Servidor Web
- Domini Web
- Teltonika Configurator 1.7.22
- Bitvise SSH Client 8.48
- GitHub

#### *Hardware*

- Ordinador personal PC (Intel i5-2500k 3.6Gb 8Gb RAM 1TBSSD)
- Dispositiu GPS
- Targeta SIM (Simyo)
- Cable extensió OBD2 Teltonika
- <span id="page-33-2"></span>4.2 Elecció dels requisits
	- Dispositiu de localització GPS [\(Teltonika FMB001\)](https://teltonika-gps.com/es/product/fmb001/)

Les premisses per a l'elecció del dispositiu eren quatre, la primera que fos una marca coneguda en el sector, la segona que tingués una gran comunitat al darrere, la tercera que fos de fàcil instal·lació i per últim que tingués un bon servei postvenda. En aquest sentit, després de cercar molt, s'ha escollit la marca Teltonika; és una marca europea amb més de vint anys d'experiència en el sector, amb una varietat enorme de dispositius i que reben actualitzacions contínues per millorar les seves prestacions, a més, disposa d'una gran comunitat d'usuaris i un molt bon servei postvenda, a més a més, la gran majoria dels dispositius que venen es poden configurar a través de Bluetooth, cable, SMS o el nou portal web FOTA.

Teltonika té a la venda dispositius amb múltiples instal·lacions i característiques, però, per la seva simplicitat en el muntatge, la seva autonomia de bateria, la capacitat d'emmagatzematge i la infinitat de configuracions i lectura de paràmetres dels quals disposa, es va escollir el model Teltonika FMB001.

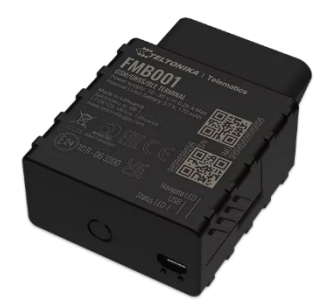

**Il·lustració 8 –** Imatge dispositiu Teltonika FMB001**[\[4\]](#page-69-0)**

<span id="page-34-0"></span>Aquest dispositiu va connectat directament al port OBD dels vehicles, això significa que té dos avantatges significants; el primer és que no necessita instal·lació, només s'ha de connectar al port, i el segon és que pot llegir multitud de paràmetres de la centraleta del vehicle, és a dir, es pot saber si el vehicle està encès o parat, les revolucions, el combustible, la velocitat...

Funciona amb GPRS, que és un mètode de transferència de dades a través de les xarxes de telefonia mòbil 2G, aquesta té cobertura a la gran majoria del territori espanyol i es fa a través d'una targeta SIM que s'introdueix al seu interior, la qual té un baix consum d'energia i un molt baix consum de dades de menys de 100Mb al mes.

• Servidor de lectura i parseig de les dades dels dispositius GPS [\(Clouding.io\)](https://clouding.io/):

S'ha escollit un *Data Center* situat a Barcelona amb el que l'alumne ja ha treballat en altres ocasions; té un TTFB bo, el suport és en diferents idiomes, entre ells el català, i el seu *uptime* està per sobre del 99.95%.

Permet fàcilment l'escalabilitat i amb un parell de clics es pot augmentar ràpidament la seva capacitat de memòria, de processament o d'espai físic, a més, tant la seva posada en funcionament com la configuració del tallafoc es fa de manera trivial i sense complicacions.

Aquest servidor *Cloud* tindrà instal·lat el sistema operatiu Linux Ubuntu, en el que s'executarà un servidor Node.js el qual a través de sockets SSL rebrà totes les dades en binari dels dispositius GPS i mitjançant un parser convertirà aquestes dades a documents JSON els quals seran gravats a la Base de Dades.

• Servidor base de dades [\(MongoDB Atlas\)](https://www.mongodb.com/)

Per a emmagatzemar les dades s'ha escollit un *Cloud Database*, és a dir, una base de dades totalment al núvol. S'ha cercat un servidor gestionar per *Amazon AWS* que dona una plus de seguretat, disponibilitat i escalabilitat.

MongoDB Atlas crea còpies de seguretat de les dades automàticament, a més, disposa de controls de seguretat integrats i un *Quick Start* per a configurar de manera quasi automàtica l'entorn de la Base de Dades, dit d'una altra manera, que l'usuari només ha de centrar-se en el disseny i la programació, ja que, tota la resta es configura automàticament.

En un primer moment, per començar el projecte s'ha optat per un clúster de 2 GB d'emmagatzematge, amb RAM i vCPUs compartides; encara que si s'acabés tenint més finançament el recomanable seria agafar clústers amb RAM i vCPUs dedicades.

Amb MongoDB Atlas tens un control absolut de la configuració i de les dades emmagatzemades a la Base de Dades i el més important, pots accedir a elles a través de qualsevol navegador web i crear índexs, modificar dades, canviar les restriccions de seguretat, els rols dels usuaris, visualitzar les estadístiques, en definitiva, tenir un control absolut de les dades.
| Cluster <sub>0</sub>              | Connect                        | View Monitoring |                     | <b>Browse Collections</b><br>   |                |                                   |
|-----------------------------------|--------------------------------|-----------------|---------------------|---------------------------------|----------------|-----------------------------------|
| R <sub>0</sub>                    | $\Theta$                       | Connections     | $\Theta$<br>5.0     | ln 21.7 B/s                     | $\theta$       | $\theta$<br>Data Size<br>218.2 MB |
| $\bullet$ W 0.008<br>Last 6 hours |                                | Last 6 hours    |                     | • Out 212.4 B/s<br>Last 6 hours |                | Last 30 days                      |
| 0.7/s                             |                                | 49.0            |                     | 2.3 KB/s                        | $2.0$ GB       |                                   |
|                                   |                                |                 |                     |                                 |                |                                   |
| <b>VERSION</b>                    | <b>REGION</b>                  |                 | <b>CLUSTER TIER</b> | <b>TYPE</b>                     | <b>BACKUPS</b> | LINKED REALM APP                  |
| 4.4.10                            | AWS / Frankfurt (eu-central-1) |                 | M2 (General)        | Replica Set - 3 nodes           | Active         | Multiple applications linked      |

**Il·lustració 9 –** Estadístiques MongoDB Atlas.

A més de tot el que s'ha exposat, MongoDB Atlas disposa de manera nativa d'un apartat d'explotació de dades (*MongoDB Chart*), a on d'una manera dinàmica i senzilla es poden crear gràfiques, mapes de calor o multitud de dades estadístiques que poden ser exportades mitjançant una potent API perquè en facin ús, si es desitja, els usuaris finals.

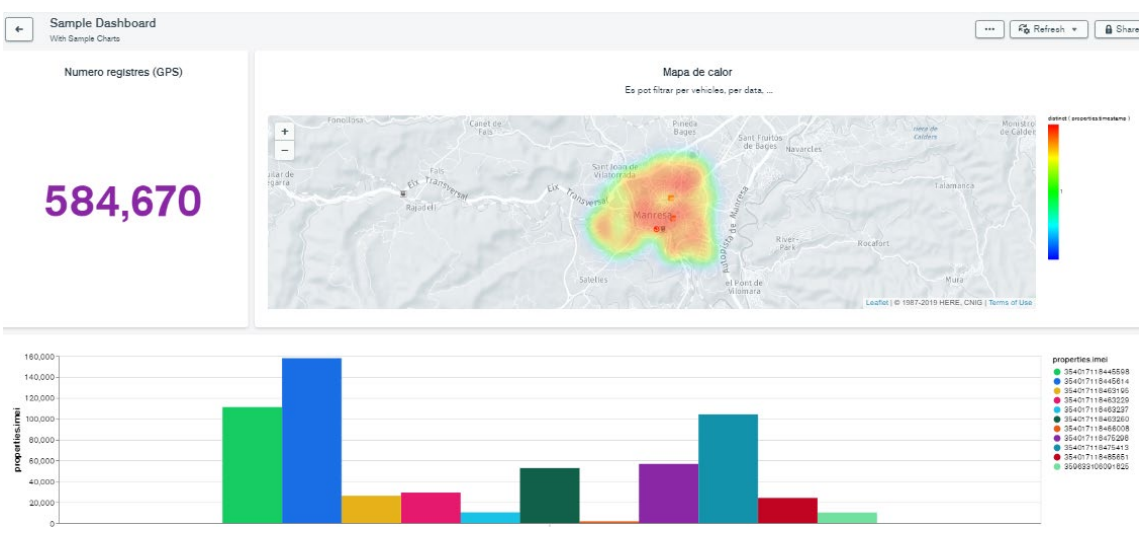

**Il·lustració 10 –** Exemple MongoDB Charts

Web server Deploy [\(Vercel\)](https://vercel.com/) [\[5\]](#page-69-0)

La plataforma, visible per a l'usuari, s'implementarà amb una biblioteca de JavaScript [React](https://es.reactjs.org/) [\[6\],](#page-69-0) més concretament, amb el *framework* [NextJS](https://nextjs.org/) [\[7\].](#page-69-0) Aquest *framework* és un marc de codi obert que permet la representació del costat del servidor (SSR) per a React, a més, es poden construir API's (*End Points*) en un entorn sense servidor (*Serverless*), és a dir, que pot allotjar també el *Backend* de l'aplicació al mateix temps que el servidor web.

Resumint, Vercel és una plataforma per a desplegar llocs web, que ha estat dissenyada pels mateixos desenvolupadors de NextJS, per tant, la integració en el desplegament de les aplicacions és totalment compatible i es pot fer de manera quasi automàtica sense quasi cap configuració, a més, es poden gestionar els dominis, els certificats SSL, tenir un històric de desplegaments, escalar el servidor amb facilitat, apartat analític i multitud d'eines de seguretat per a prevenir atacs.

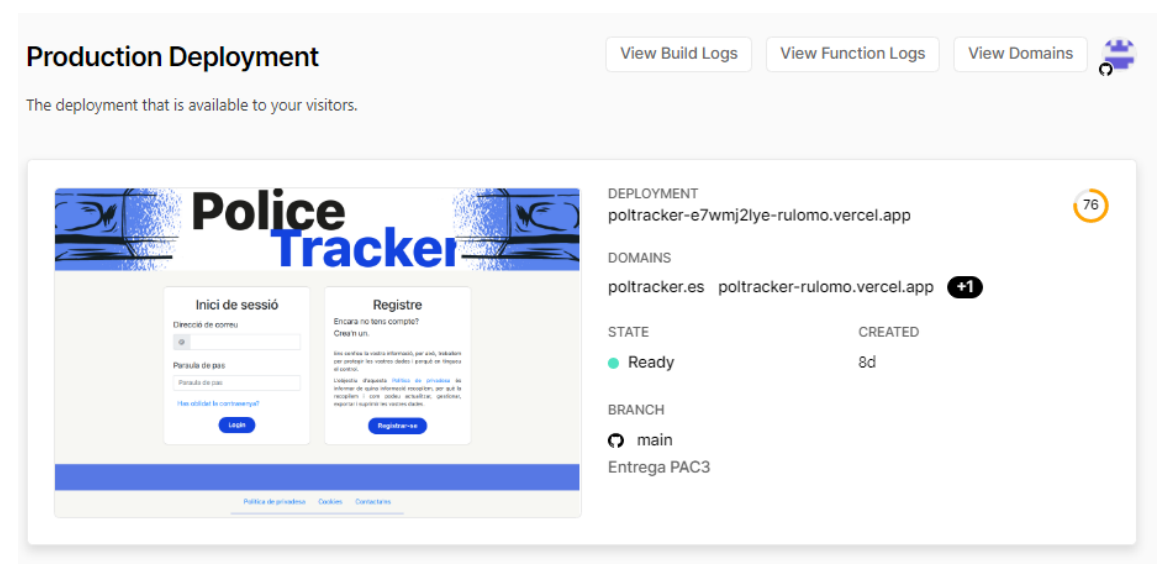

**Il·lustració 11 –** Plataforma Vercel

Una característica a destacar de Vercel és que pot sincronitzar un repositori Git a un projecte i indicar una branca de producció, sol ser la «*main»* per defecte, així, cada cop que es detecta algun *commit* en aquesta branca, la plataforma automàticament fa un desplegament nou de l'aplicació, és a dir, qualsevol implementació que es desitgi incorporar al servidor de producció es pot fer amb un senzill *commit* a la branca indicada.

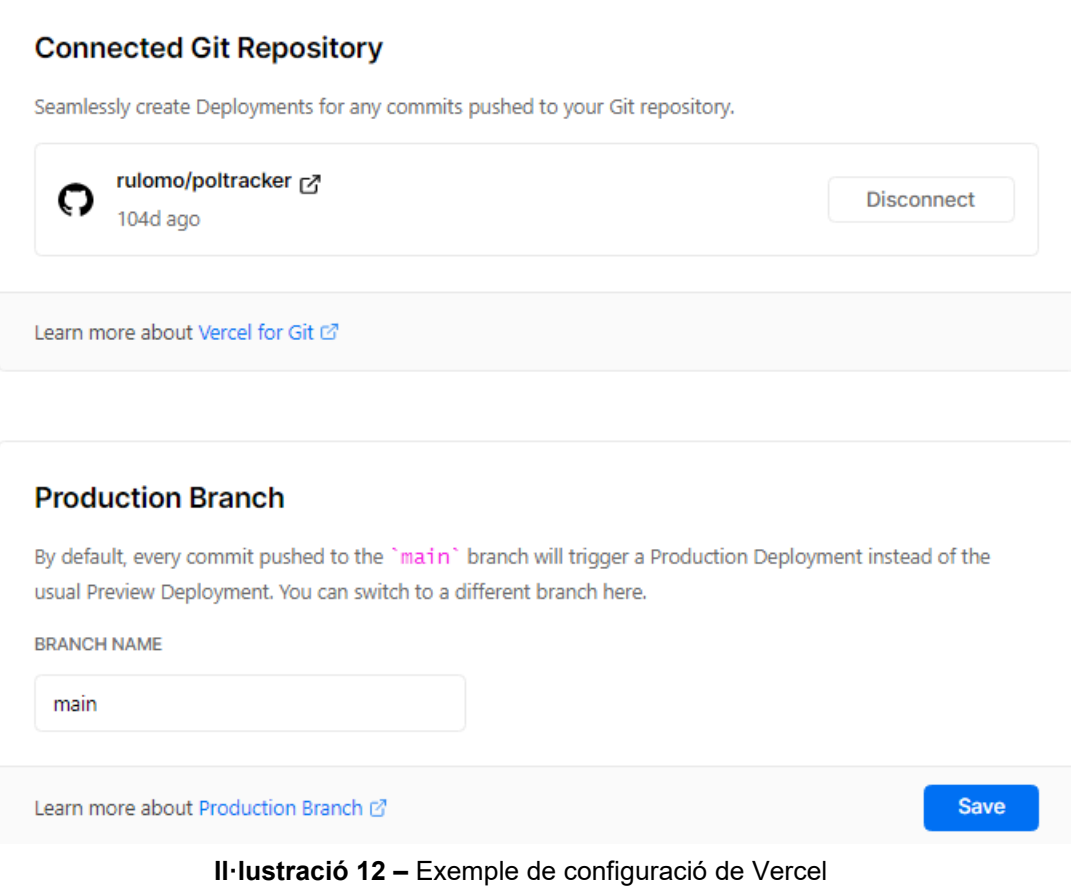

## 4.3 Arquitectura del sistema

El projecte es divideix en dues parts molt diferenciades, per una banda, tenim els dispositius GPS o tauletes que aniran als vehicles i el servidor que recollirà les dades enviades per aquests, i per una altra banda, tenim el servidor web que controlarà l'accés dels usuaris a la plataforma i posicionarà els vehicles juntament amb les seves dades a sobre de mapes per a la seva visualització.

#### *Dispositius – Servidor Parser – Base de Dades*

Tal com es pot observar a la il·lustració 13 tenim dues fonts d'entrada de dades, per una banda, el servidor pot rebre posicionaments de tauletes o telèfons intel·ligents, per una altra banda, es poden rebre dades dels dispositius GPS instal·lats als vehicles. El funcionament general de les dues fonts de dades és similar; primerament els dispositius envien les dades a un servidor Node. Js<sup>[8]</sup> que corre sobre un sistema operatiu Ubuntu, en tots dos casos les dades s'envien a través de GPRS i xifrades amb HTTPS (tauletes) o SSL (dispositius GPS), posteriorment un cop estan les dades al servidor aquest fa un parser per transformar-les en un document JSON i finalment les grava en una base de dades MongoD[B\[9\].](#page-69-0)

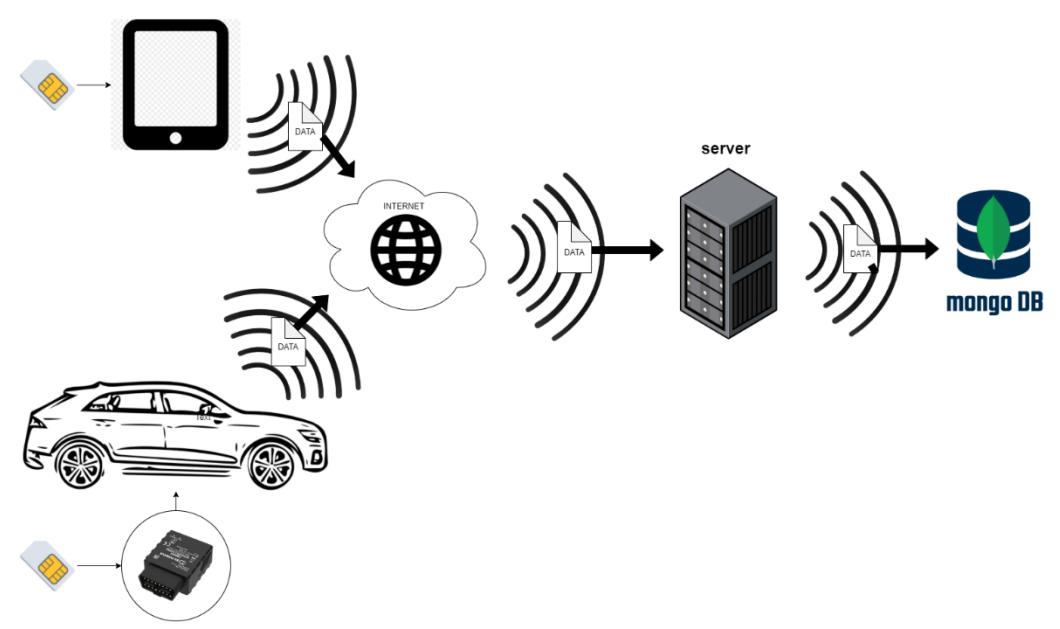

**Il·lustració 13 –** Sistema GPS – Servidor Parser – Base de Dades

Les tauletes o telèfons intel·ligents utilitzen una aplicació de codi obert [\(GPSLogger\)](https://gpslogger.app/) que es pot instal·lar en qualsevol dispositiu Android; aquesta aplicació aprofita els mòduls GPS, que incorporen la majoria de dispositius del mercat, per enviar les dades POST a través d'una petició HTTPS. Quan es dona d'alta un dispositiu nou a la plataforma, a aquest se li assigna un APITOKEN aleatori i que ha d'anar inclòs al capçal de la petició HTTPS, si aquest APITOKEN no coincideix o no existeix, aquest enviament de dades es descarta i no es processa. És una mesura de protecció per evitar que qualsevol dispositiu pogués remetre dades al servidor sense estar donat d'alta.

Els dispositius GPS utilitzen un còdec propi que codifica les dades en binari i les envia a través de TCP, aquest s'anomena Còdec 8<sub>[10]</sub>; l'estructura d'aquest còdec es representa a continuació:

- Preàmbul: El paquet comença amb quatre bytes zero.
- Longitud del camp de dades: La mida es calcula començant des de el ID del còdec fins a «Nombre de dades 2».
- Id del còdec: A còdec 8 aquest sempre és 0x08.
- Nombre de dades 1: Un nombre que defineix quants registres hi ha al paquet
- Dades AVL: Dades reals del paquet
- Nombre de dades 2: Un nombre que defineix quants registres hi ha al paquet. Aquest número ha de ser idèntic a «Nombre de dades 1»

• CRC-16: És un codi de detecció d'errors.

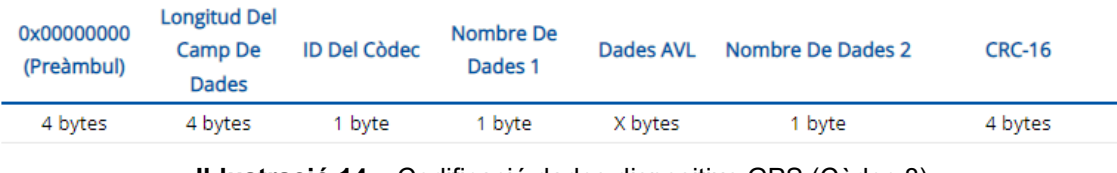

**Il·lustració 14 –** Codificació dades dispositius GPS (Còdec 8) [https://wiki.teltonika-gps.com/view/Codec#Codec\\_for\\_device\\_data\\_sending](https://wiki.teltonika-gps.com/view/Codec%23Codec_for_device_data_sending)

Un cop arriba aquest paquet de dades provinent d'un dispositiu GPS, aquestes passen per un parser que les transforma en documents JSON, totalment llegibles, per al seu tractament i emmagatzematge a la Base de Dades si s'escau. A diferència de les tauletes, aquests dispositius no fan servir un APITOKEN, sinó que, tenen precarregat un certificat autosignat, que es compara amb els que té el servidor emmagatzemat, si aquests coincideixen el servidor permet la connexió, altrament, la rebutja.

Cada dispositiu envia les dades al servidor per un port diferent; mentre que les tauletes les envia pel port 20000, els dispositius GPS ho fan a través del port 5443, és a dir, que en un futur, es poden afegir compatibilitats amb més dispositius del mercat fàcilment, només s'haurien d'implementar els seus parsers específics i posar-los a l'escolta al servidor en diferents ports.

#### *Usuaris – Servidor Web – Firebase Auth – Base de dades*

La plataforma visible per als usuaris està implementada amb React, concretament, amb un *framework* que corre sobre aquest anomenat Next.JS. Aquest f*ramework* té dues característiques molt importants que el fan diferent de la resta; la primera característica és que crea un servidor web SSR, és a dir, l'usuari a través del navegador fa la crida al servidor, aquest renderitza la pàgina al mateix servidor i envia l'HTML totalment renderitzat al client, això permet que els components dinàmics es presentin com a HTML estàtic i millora notablement la indexació SEO en les cerques dels navegadors. La segona característica és que Next.JS és s*erverless*, o cosa equivalent, proveeix una solució per a desenvolupar *API's* fàcilment en un entorn sense servidor, dit d'una altra manera, tots els arxius que es creen dintre de la carpeta del projecte «pages/api» passen a tractar-se com *End Points* en lloc de pàgines; es poden fer crides aquests *End Points* i aquestes funcionen com si estiguessin en un Backend fet amb Node.JS.

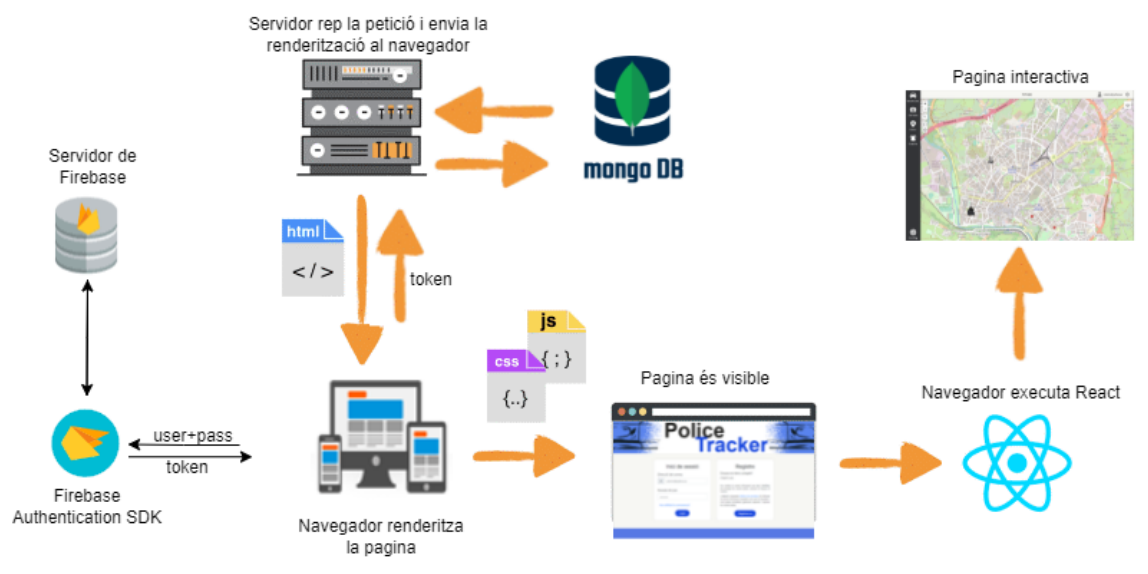

**Il·lustració 15 –** Servidor Web SSR – Autentificació Font: Comunitat de desenvolupadors

Per identificar-se com a usuari de la plataforma es fa servir l'API de *Firebase Authentication*[\[11\].](#page-69-0) Un cop l'usuari, entra a la pàgina d'inici de sessió el seu correu i la paraula de pas, aquesta s'envia al servidor de *Firebase* i si coincideixen amb els que té enregistrats llavors retorna un *token* SHA-256 que serveix d'identificació; aquest *token* és únic i té una caducitat temporal, és a dir, que cada 60 minuts deixa de tenir validesa i s'ha de renovar. Aquest sistema d'identificació s'anomena *stateless*, o dit d'una altra manera, sistema sense estat; això vol dir que no s'emmagatzemen les dades dels usuaris actius i els seus tokens a cap servidor, sinó que és el mateix usuari que s'encarrega d'emmagatzemar el token i utilitzar-lo per a fer les peticions.

Totes les peticions fetes als *End Points* tenen al seu capçal el *token* d'identificació, si aquest *token* no és vàlid, està caducat o està revocat, les peticions queden rebutjades directament i no es pot accedir a cap dada de la base de dades. Aquest sistema garanteix no sobrecarregar la memòria del servidor emmagatzemant sessions d'usuari i garanteix que totes les peticions de dades i connexió a la base de dades només s'autoritzin si l'usuari està acreditat.

### 4.4 Tecnologies

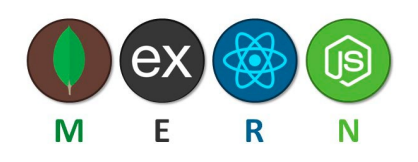

**Il·lustració 16 –** Logotip de la combinació de tecnologies MERN

En l'actualitat un dels conjunts de tecnologies més utilitzades en la creació de projectes és l'anomenat MERN (MongoDB, Express, React, NodeJS), és molt versàtil i amb molta documentació, ja que, disposa d'una gran comunitat i és fàcil trobar exemples de quasi qualsevol casuística o problema que es plantegi; es va escollir aquesta i no un altre per una preferència personal de l'estudiant, tot i que també es va valorar d'altres com MEAN (MongoDB, Express, Angular, NodeJS) o MEVN (MongoDB, Express, Vue, NodeJS).

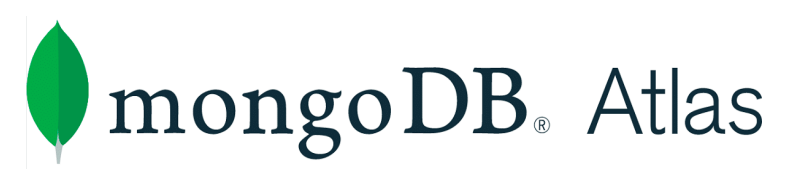

**Il·lustració 17 –** Logotip de MongoDB Atlas <https://www.mongodb.com/atlas/database>

En aquest projecte es volia fer servir una Base de Dades no Relacions (*NoSQL*); en aquest sentit, MongoDB és sense dubte la que té millor comunitat d'usuaris al darrere i la compatibilitat amb els sistemes operatius actuals és total. Fent un estudi de les diferents opcions que es podien fer servir de MongoDB, es va optar per MongoDB Atlas, que és un *Cloud Database*, amb molta facilitat d'escalabilitat, màxima disponibilitat, accés remot, i tota la seguretat i privacitat de les dades són gestionades de manera minuciosa per la plataforma, per tant, després de valorar altres opcions com *Firebase Firestore* de Google es va decidir utilitzar aquesta.

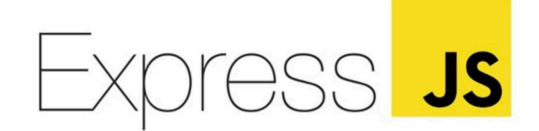

**Il·lustració 18 –** Logotip del *Framework* ExpressJS <https://expressjs.com/es/>

*Framework* de *Node*.*JS*, entre les seves característiques tenim la rapidesa, la flexibilitat i disposa d'Encaminador *d'URL* incorporat. És el *framework* més popular de Node.JS i permet crear *API's* i aplicacions web fàcilment, és a dir, ajuda a reduir significativament les instruccions de codi i la corba d'aprenentatge per a implementar un servidor funcional és molt petita. Així que, a causa del poc temps del qual es disposa per a implementar tot el projecte, han fet aquesta tecnologia indispensable per utilitzar-la als servidors d'aquest projecte.

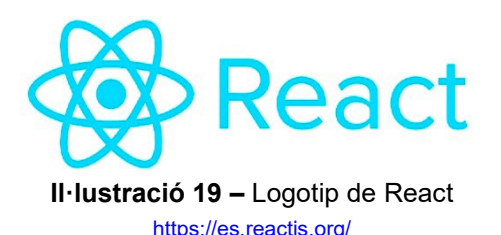

Llibreria JavaScript centrada en el desenvolupament d'aplicacions del costat de l'usuari (*Frontend*), està creada per *Facebook* i actualment és una de les més utilitzades al món; es poden crear aplicacions web de manera ràpida i ordenada, amb una gestió integral dels estats i el corrent de les dades, a més, gràcies al seu aprofitament de components es redueix molt la grandària del codi font escrit. Per aquests motius i per l'interès de l'alumne en aprendre aquest idioma de programació, s'ha escollit aquest.

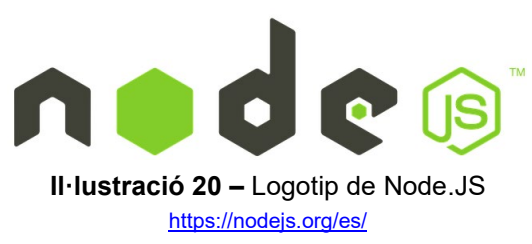

Entorn multiplataforma per a la capa del servidor (*Backend*), igual que React està basat en JavaScript; que els dos utilitzin el mateix llenguatge ha estat un dels motius per escollir aquesta tecnologia, a més, té una gran comunitat al darrere amb infinitat d'informació i manuals per al seu funcionament, a més a més, també incorpora un gestor de llibreries (NPM) que és un dels més utilitzats del món i en el que es poden trobar milers de llibreries preparades per a fer-les servir als projectes.

**Il·lustració 21 –** Logotip de Next.JS https://nextis.org/

*Framework* de JavaScript que permet crear fàcilment llocs web amb React. Els mateixos creadors de React el recomanen, ja que, configura automàticament totes les dependències i tot el necessari per crear una aplicació de React, a part, crea un servidor SSR, amb encaminador de pàgines dinàmic i també una compilació i entrega de les peticions als usuaris molt per sota d'alguns dels seus competidors; últimament està guanyant adeptes i cada vegada s'està convertint en un dels f*rameworks* més utilitzats per la comunitat, així que, per aquests motius s'ha escollit per a fer-lo servir en aquest projecte.

# 4.5 API's

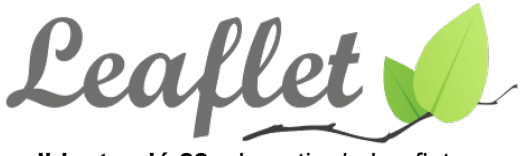

**Il·lustració 22 – Logotip de Leaflet [\[12\]](#page-69-0)** 

Llibreria JavaScript de codi obert i que s'utilitza per a la integració de mapes interactius a les aplicacions. Que sigui de codi obert i la gran comunitat que té al darrere, l'ha fet una de les llibreries més usades al mercat, molt per sobre d'altres com OpenLayers; és totalment compatible amb React i gràcies a la gran quantitat de *plugins* dels que disposa la fan una tecnologia perfecta per a la implementació de mapes en aquest projecte. Si es fa servir juntament amb les capes de mapes d'Open Street Maps<sub>[13]</sub> el seu ús és totalment gratuït.

#### *Alternatives*

Google Maps<sub>[14]</sub> és una de les millors API per a representar mapes, però, és de pagament; tot i tenir un pla gratuït de quasi 30.000 càrregues de mapes al mes, és una xifra que es pot arribar fàcilment, ja que, la càrrega de mapes és una de les parts principals de l'aplicació, per aquest motiu va ser descartada.

Mapbox<sub>[15]</sub> és després de Google Maps una de les millors API per a la representació de mapes; es poden personalitzar els mapes amb moltes de les funcionalitats que ofereix de manera nativa la plataforma. Té un pla gratuït de 50.000 càrregues de mapes per mes, però, com també amb Google Maps és una xifra a la qual es pot arribar fàcilment si l'aplicació escala, per tant, també va quedar descartada.

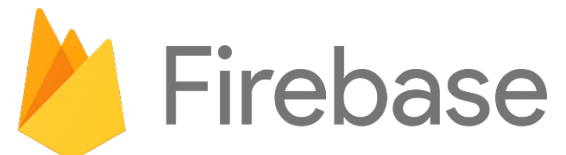

**Il·lustració 23 –** Logotip de Firebase [https://firebase.google.com](https://firebase.google.com/)

Eina d'autentificació creada per Google; entre les seves característiques més importants es pot destacar la seva senzillesa per a incorporar-la a les aplicacions i fer-la funcionar. *Firebase Authentication* proporciona un SDK i biblioteques UI ja creades i testades, i el seu funcionament es basa en tokens SHA-256 que canvien cada 60 minuts.

### *Alternatives*

JWT (JSON Web Token) és un estàndard obert que defineix un format de tokens per a compartir de manera segura informació entre parts mitjançant un JSON vàlid. Es va descartar en un primer moment perquè la seva implementació i tota la gestió dels tokens s'havia de fer íntegrament per part de l'estudiant i s'ha prioritzat invertir el temps en altres requisits.

Auth0 és una solució integral per a l'autentificació del client, tot això es pot fer mitjançant contrasenyes, telèfons o xarxes socials, a més el flux d'autentificació és altament personalitzable i amb múltiples configuracions de seguretat. La seva corba d'aprenentatge i implementació integral és més elevada que *Firebase*, així que aquesta també es va descartar.

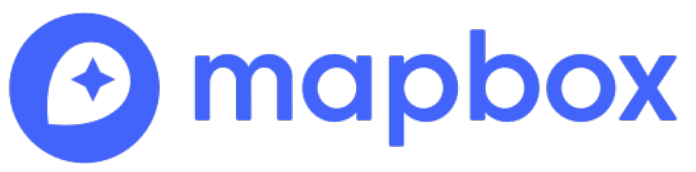

**Il·lustració 24 –** Logotip de Mapbox <https://www.mapbox.com/>

Plataforma que ofereix gran quantitat de productes i serveis per a poder dissenyar mapes personalitzats i crear aplicacions a partir dels seus productes. És de pagament, però la seva àmplia versió gratuïta, 100.000 consultes al mes, fa que es pugui utilitzar en la majoria de projectes sense haver de pagar. En aquest projecte s'usa el servei de G*eocoding*, és a dir, cercar un punt al mapa a partir d'una direcció i també es fa servir el servei de *Reverse Geocoding* que dona una direcció a partir d'un punt al mapa.

#### *Alternatives*

*Google Maps Geocoding* és la més important i, amb diferència, la que té la base de dades de direccions més potent del mercat. La seva versió gratuïta està limitada a 40.000 consultes al mes, es va descartar perquè *Mapbox* en la seva versió gratuïta ofereix més del doble de consultes.

*Open Street Map Nominatim*[\[16\]](#page-69-0) és de codi obert i gratuïta, però, aquesta només cerca per carrers, i no per números de carrers. En una plataforma policial, és una condició «sine quan non» que es puguin fer cerques per carrers i per números de carrer, així, que aquesta tot i ser gratuïta va quedar descartada.

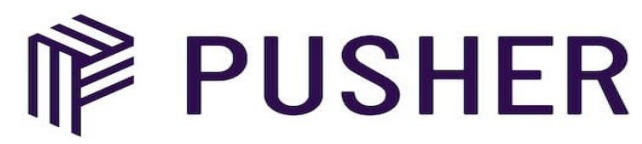

**Il·lustració 25 –** Logotip de Pusher <https://pusher.com/>

És un servei al núvol que permet l'enviament i recepció de missatges en temps real a través de *WebSockets*; en aquest projecte poden haver-hi dos o més usuaris controlant la mateixa flota de vehicles, així que, ha d'haver-hi una sincronització entre les dades que modifica un usuari i les que veu un altre, és a dir, que l'assignació de serveis a vehicles policials ha de ser síncrona en tots els usuaris que estiguin fent ús de la plataforma.

#### *Alternatives*

En un primer moment aquesta funcionalitat es volia implementar amb Socket.io, però, Next.JS al ser *serverless* no permetia aquesta opció, així que, aquesta opció va quedar descartada per impossibilitat d'implementar-la al projecte.

### 4.6 Biblioteques

[Teltonika parser extended.](https://www.npmjs.com/package/teltonika-parser-extended) Biblioteca que implementa el parser que transforma, a format JSON, les dades enviades pels dispositius GPS al servidor. És una biblioteca clau per al funcionament de tota la plataforma.

[Mongoose](https://mongoosejs.com/)[.\[17\]](#page-69-0) Biblioteca escrita en Node.JS i que facilita la programació per a treballar amb MongoDB; permet definir esquemes fortament tipats i modelar les dades de l'aplicació, permet fer consultes a la base de dades, fer validacions, *middlewares*, és a dir, facilita enormement la gestió de la base de dades.

[JS-Cookie.](https://www.npmjs.com/package/js-cookie) Una biblioteca per a gestionar les *cookies* de l'aplicació; compatible amb tots els navegadors, sense dependències i amb una gran comunitat al darrere. Al projecte es fa servir per emmagatzemar les dades dels usuaris identificats.

[React Bootstrap.](https://react-bootstrap.github.io/) Framework Frontend per a desenvolupar aplicacions web que s'adaptin a qualsevol dispositiu i amb una gran quantitat de components disponibles per a utilitzar-los fàcilment.

[Nodemailer.](https://nodemailer.com/about/) Mòdul per aplicacions Node.JS que permet l'enviament de correus electrònics de manera totalment personalitzable.

[Leaflet geosearch.](https://github.com/smeijer/leaflet-geosearch#readme) Biblioteca que funciona amb Leaflet, permet fer cerques de direccions i que es mostrin directament al mapa. Es poden fer servir diferents proveïdors d'una manera ràpida i senzilla.

[React-menu.](https://szhsin.github.io/react-menu/) Component de React que permet construir menús totalment personalitzables i sense quasi haver d'escriure codi.

[React-toastify.](https://github.com/fkhadra/react-toastify#readme) Component de React que permet mostrar notificacions i personalitzar-les. Amb infinitat de configuracions és una de les més utilitzades per la comunitat.

[React-leaflet-draw.](https://github.com/alex3165/react-leaflet-draw#readme) Component de React que funciona sobre la llibreria Leaflet. Permet dibuixar sobre el mapa polígons, *polylines*, circumferències, marques...

4.7 UX (User Experience Design)

En el disseny web s'ha tingut molt en compte al tipus de públic al qual va dirigit i quin tipus d'usuari farà ús del servei, així que, s'ha creat una interfície adequada basant-se en les següents característiques:

• Que transmeti els tons de l'organització.

En dirigir-se a les Policies locals de Catalunya s'han utilitzat per al disseny colors diferenciadors d'aquest cos, concretament s'han utilitzat els colors amb els quals solen estar logotipats els vehicles de les policies locals de Catalunya, blanc-i-blau per un cantó, i per un altre, negre per a representar les lletres. En aquest projecte el blanc s'ha fet servir per als fons de l'aplicació, dels menús i de les pantalles modals, el blau s'ha emprat per al logo, els botons, i per a destacar en activar-se el *focus* dels elements i per últim el gris fort quasi negre per a les icones, el menú lateral i el text.

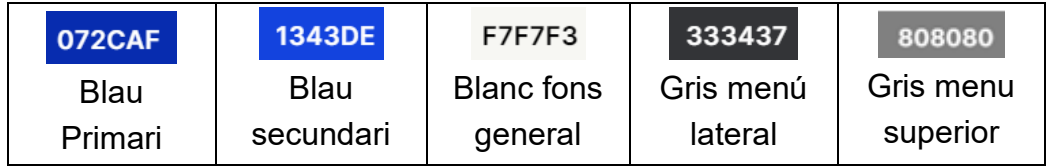

• Que tingui bona usabilitat.

S'ha creat tota l'aplicació principal seguint el principi de SPA (*Single Page*), és a dir, tot en una mateixa pàgina des de la qual es pot accedir a totes les funcionalitats disponibles, a més, s'ha intentat que no s'hagin de fer més de tres clics per arribar a qualsevol acció. El públic objectiu de l'aplicació segurament seran policies destintats a les sales de coordinació de les policies locals, que, acostumen a tenir una elevada càrrega de feina, així que s'ha dissenyat una interfície amigable, i amb una ràpida interacció per aconseguir que els usuaris puguin utilitzar-la sense perdre temps.

• Que el client se senti còmode.

Aquest projecte ha estat creat per policies i serà utilitat per policies, així que s'han tingut molt en compte implementar els requisits i les característiques fonamentals que els usuaris finals utilitzaran amb més freqüència.

• Màxima disponibilitat.

En un entorn de treball policial, sovint és necessari que els comanaments hagin de coordinar els efectius des del mateix carrer sense la possibilitat d'accedir a la plataforma a través d'un navegador d'escriptori, en aquest sentit, el projecte té un disseny responsiu, és a dir, s'adapta a la majoria de dispositius mòbil o tauletes, per a poder fer ús de la plataforma des de qualsevol lloc.

# 5. Entorn real

### *Certificat domini vàlid*

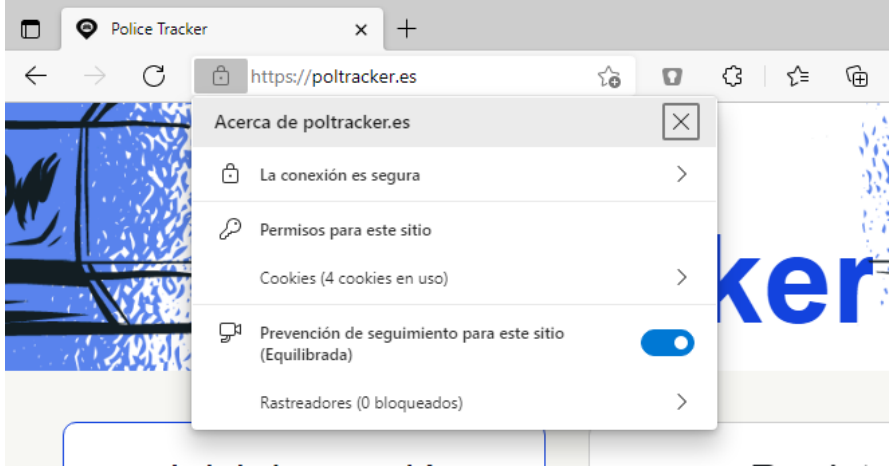

**Il·lustració 26 –** Certificat domini

#### *Inici de sessió / Registre principal*

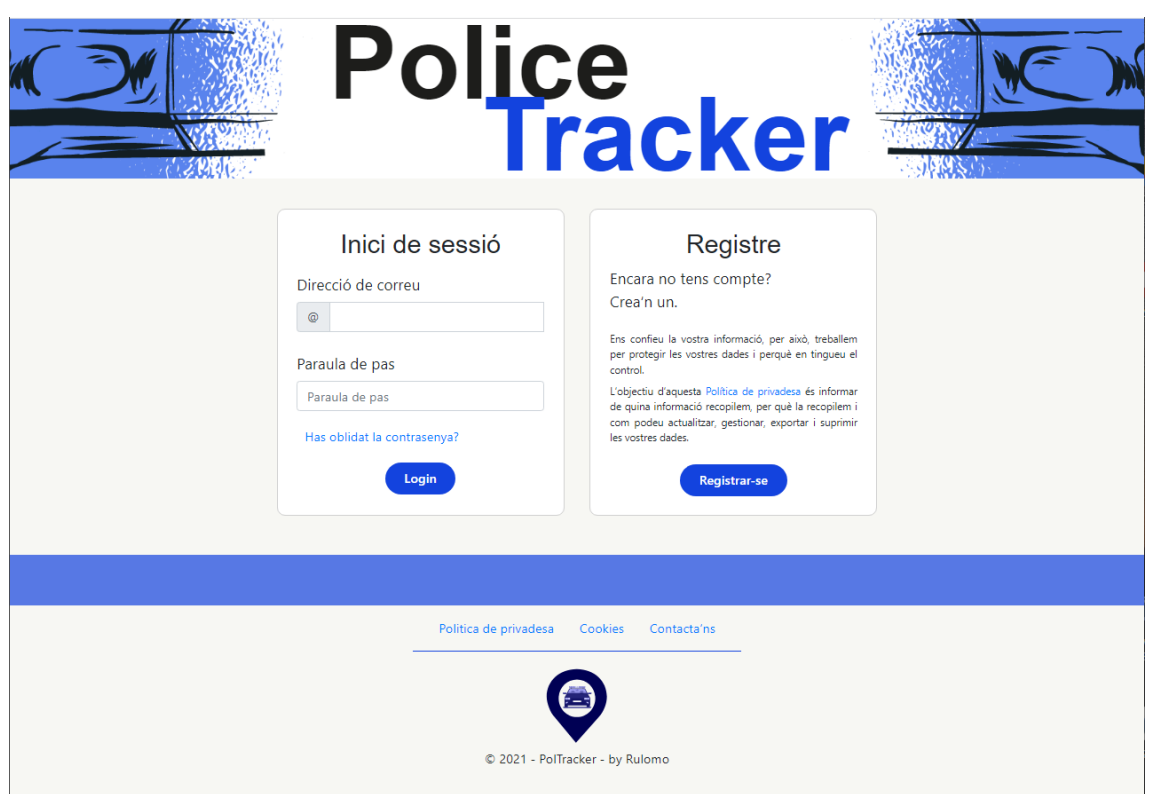

**Il·lustració 27 -** Captura Inici de sessió / Registre principal

*Registre primer usuari / Entitat (1 de 2)*

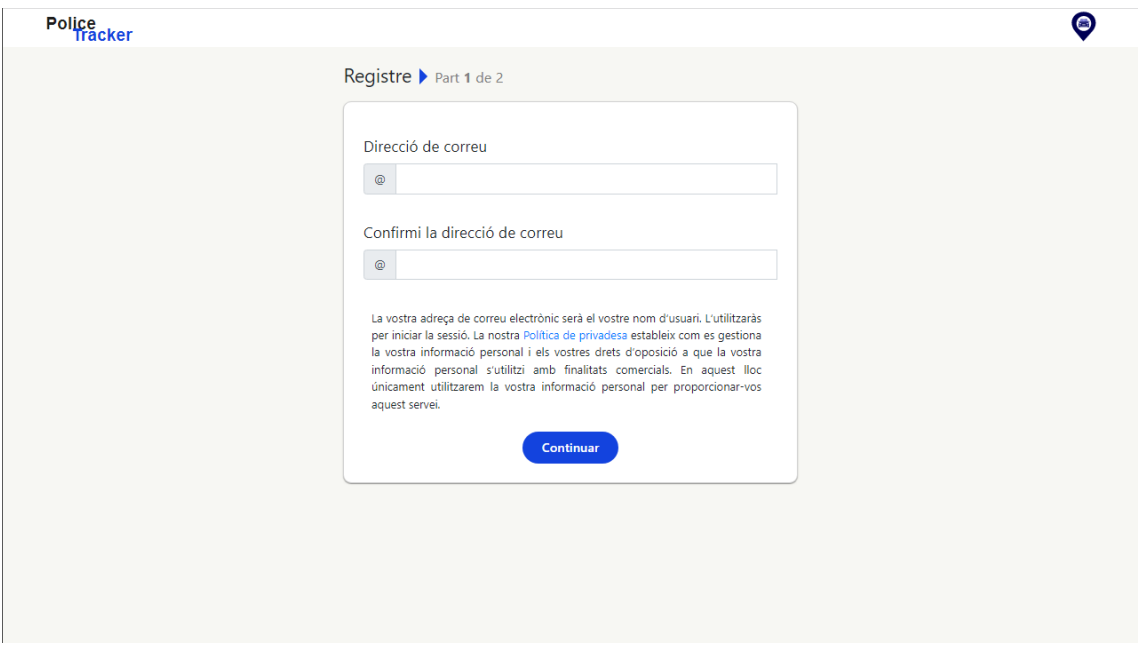

**Il·lustració 28 –** Captura registre primer usuari / Entitat (1 de 2)

*Registre primer usuari / Entitat (2 de 2)*

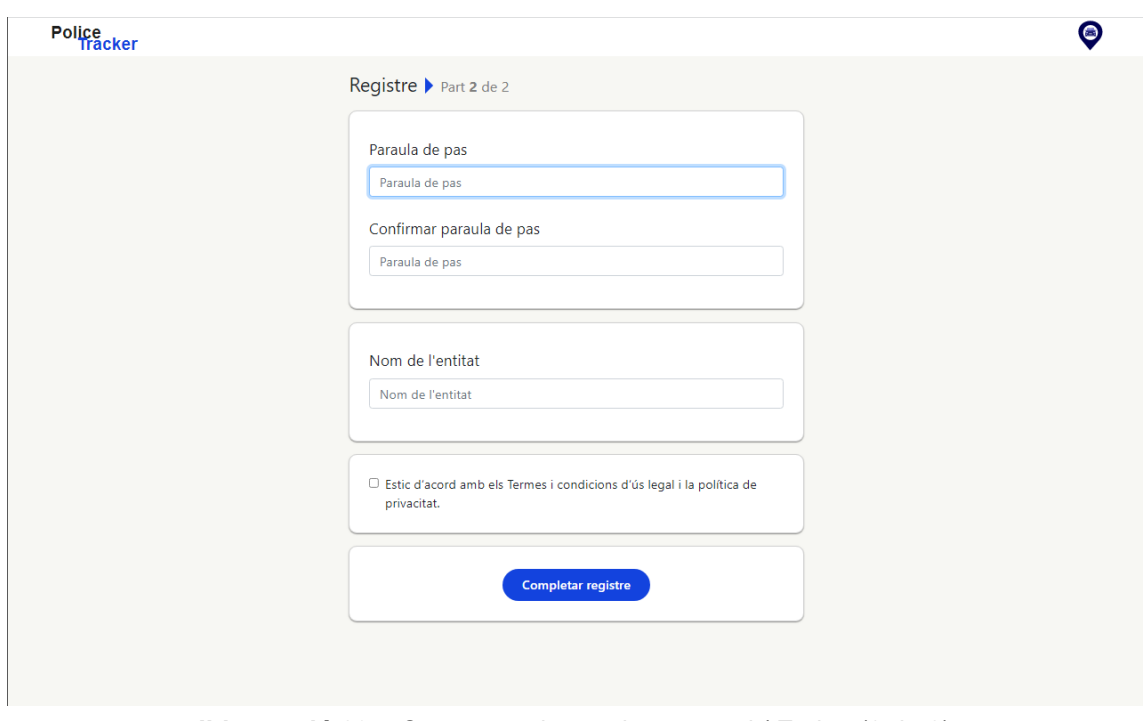

**Il·lustració 29 –** Captura registre primer usuari / Entitat (2 de 2)

## *Recuperar paraula de pas*

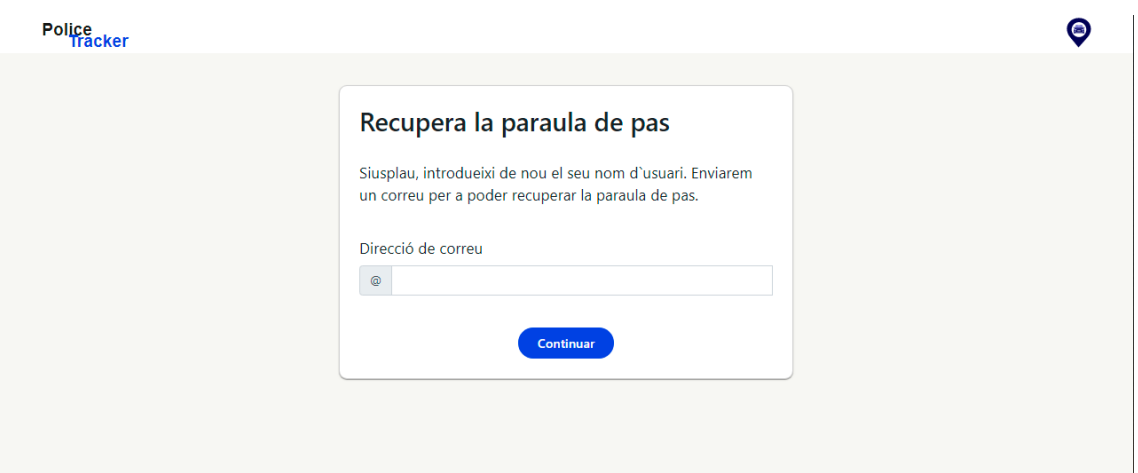

**Il·lustració 30 –** Captura recuperar paraula de pas

# *Principal App (Loginat)*

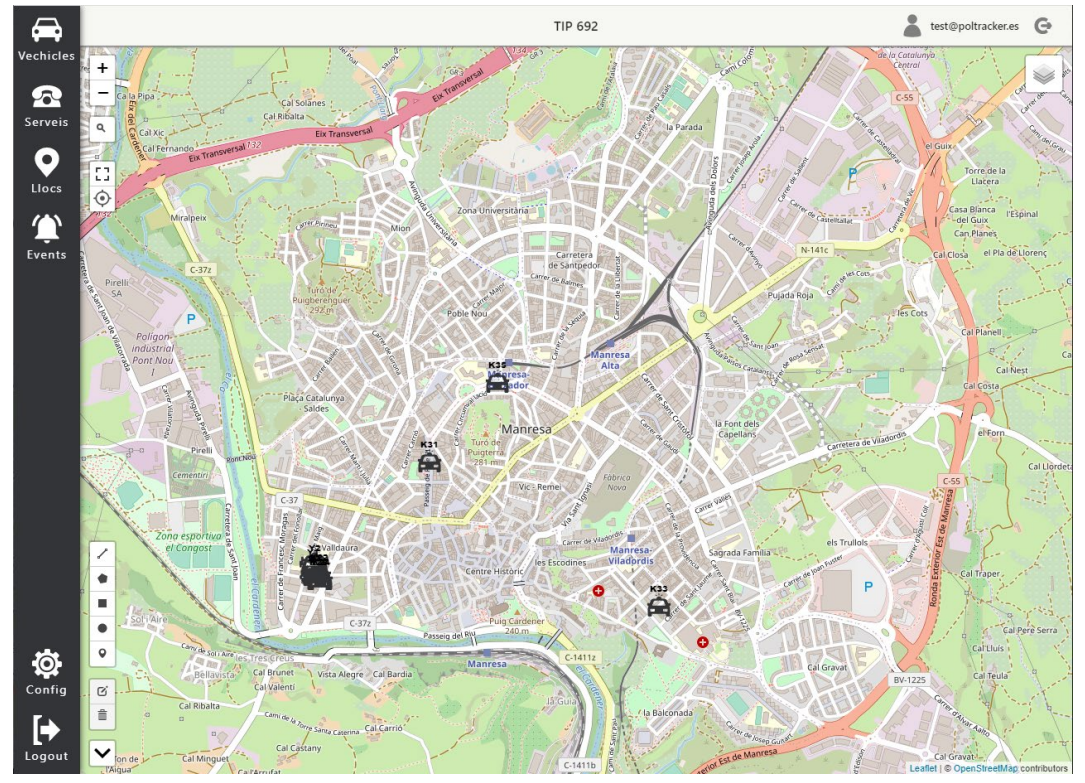

**Il·lustració 31 –** Captura principal App

## *Desplegable vehicles*

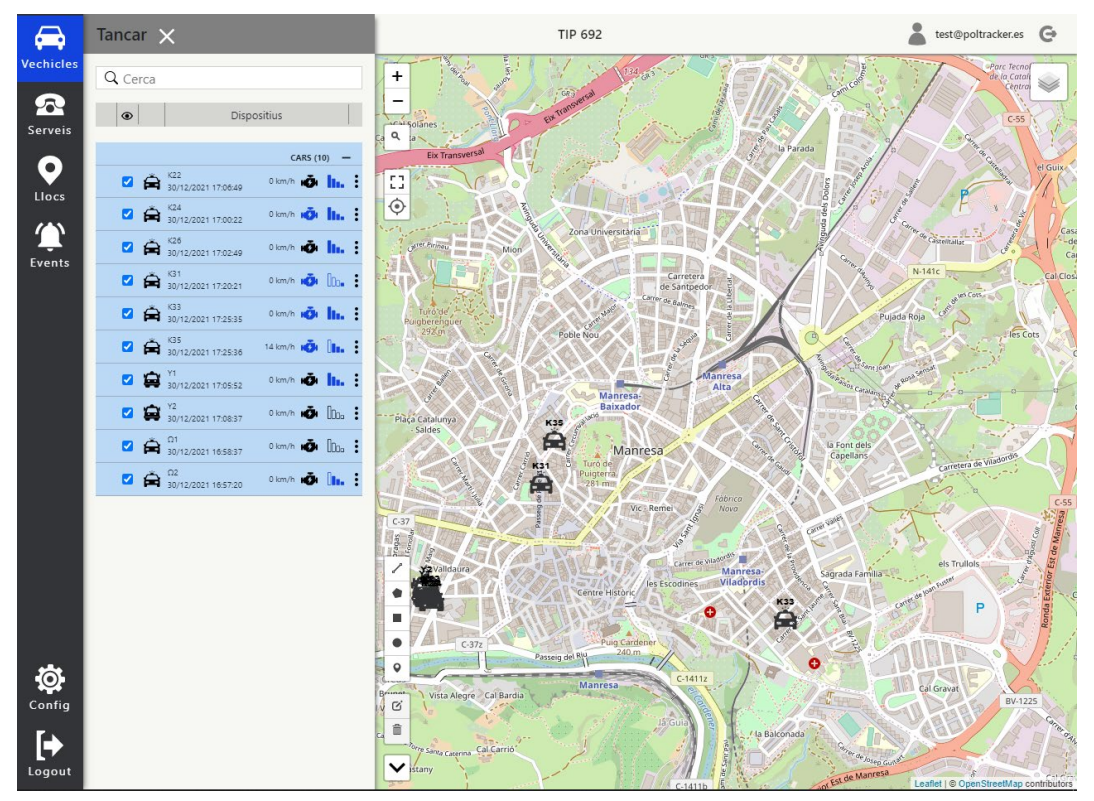

**Il·lustració 32 –** Captura desplegable vehicles

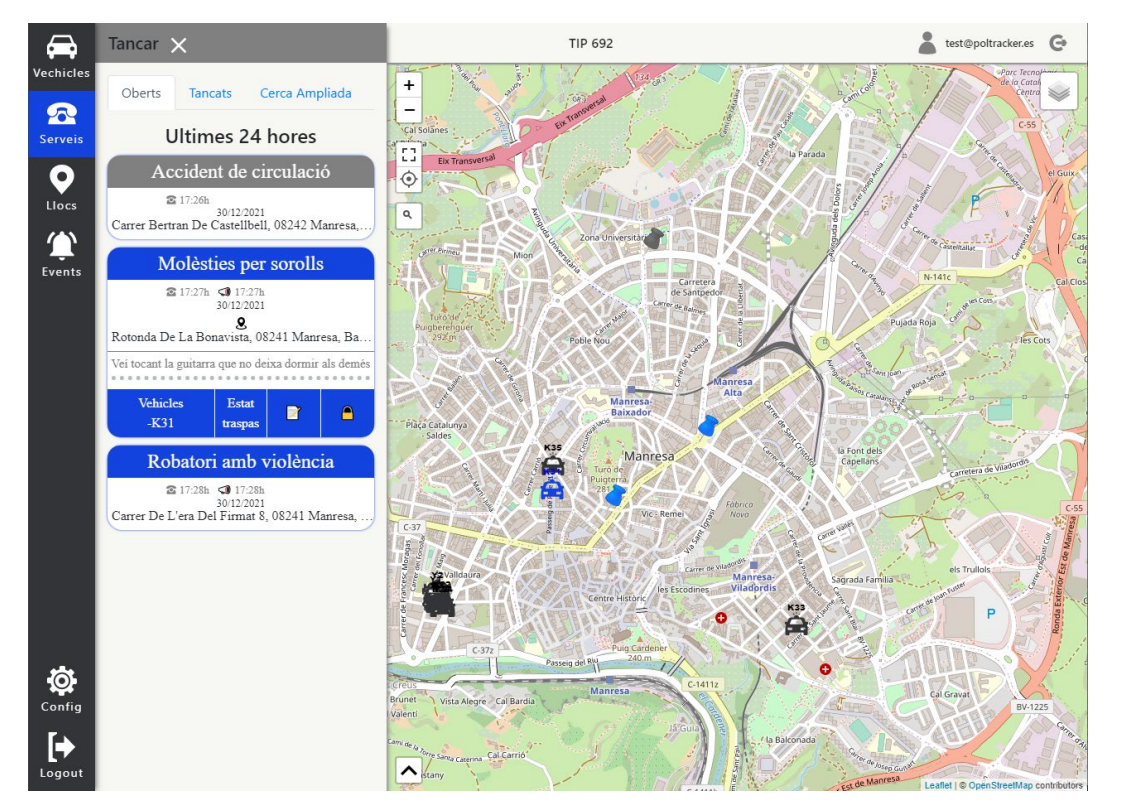

## *Desplegable serveis*

**Il·lustració 33 –** Captura desplegable serveis

## *Desplegable llocs*

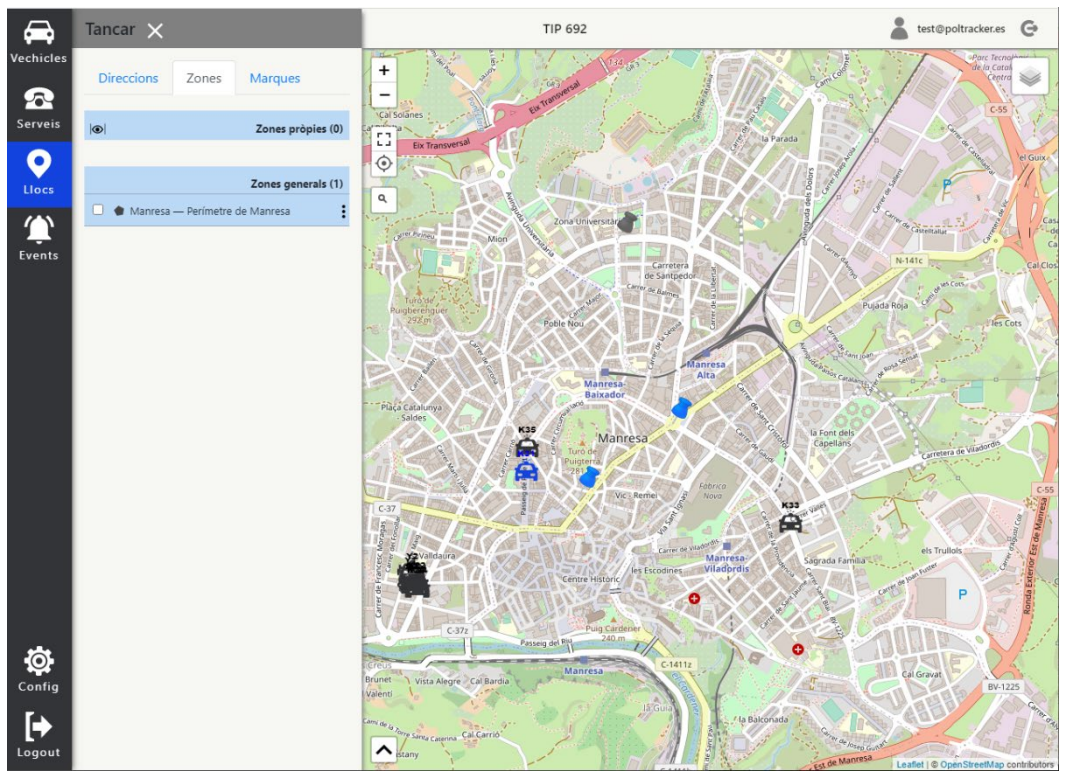

**Il·lustració 34 –** Captura desplegable llocs

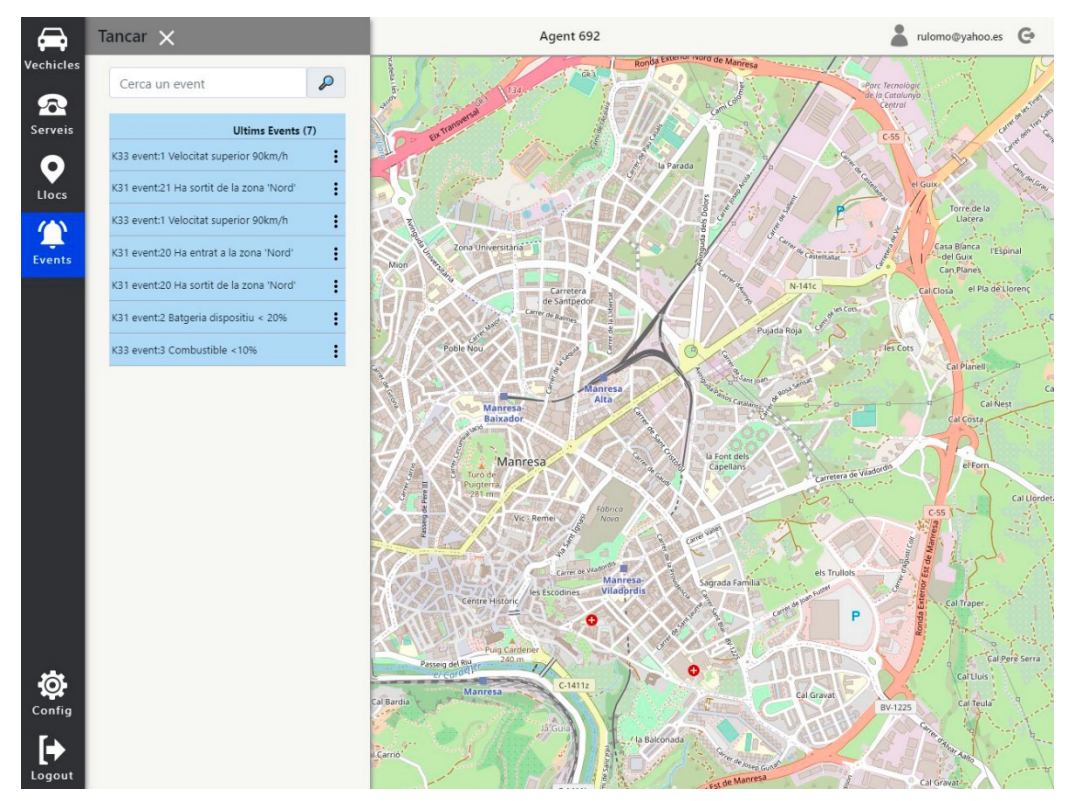

## *Desplegable events*

**Il·lustració 35 –** Captura desplegable events

# *Modal Configuració*

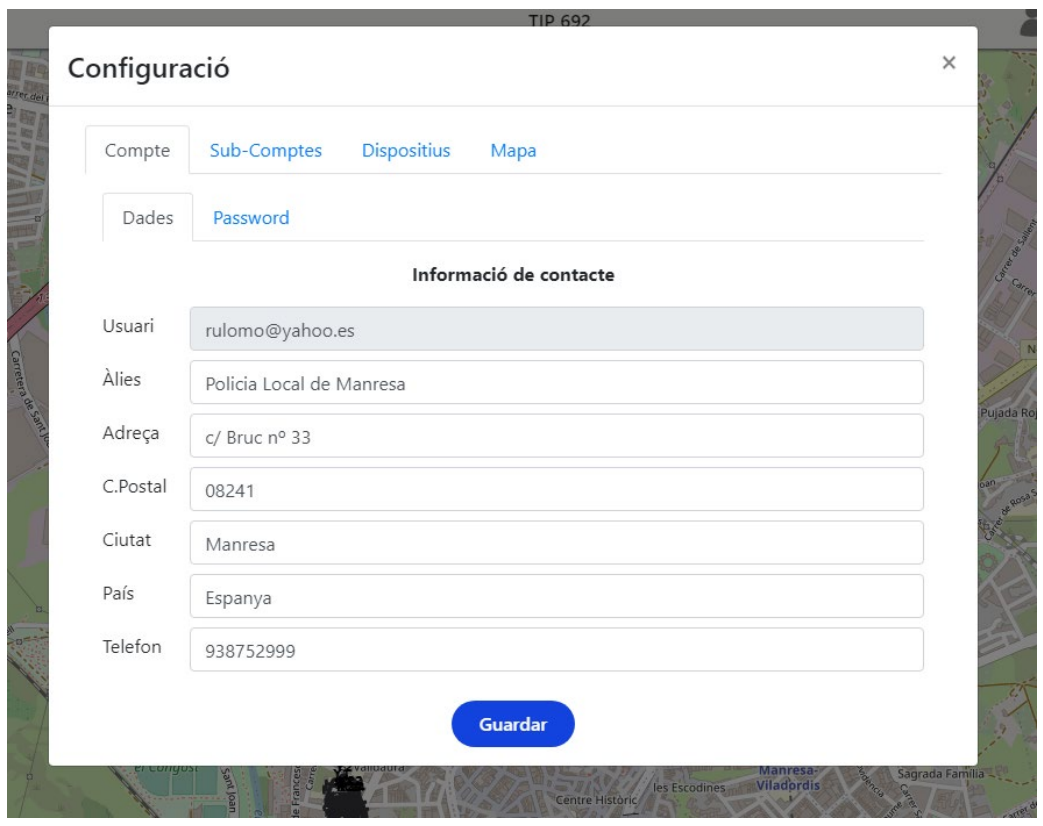

**Il·lustració 36 –** Captura modal configuració

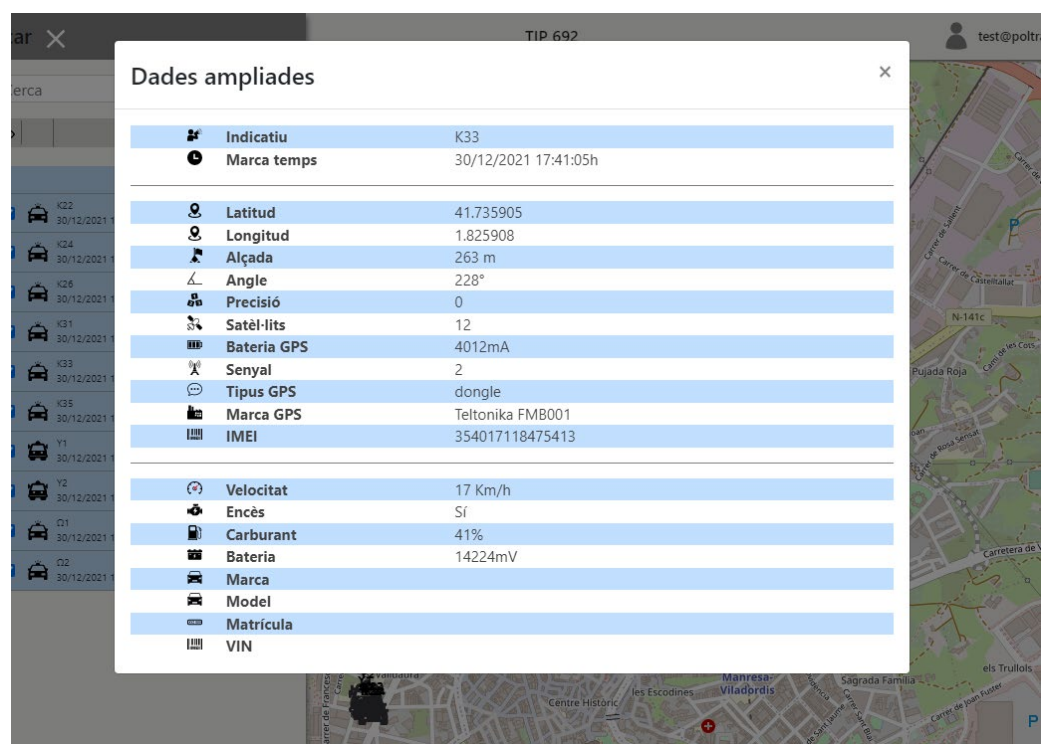

# *Modal ampliada*

**Il·lustració 37 –** Captura modal ampliada

#### *Històric vehicles*

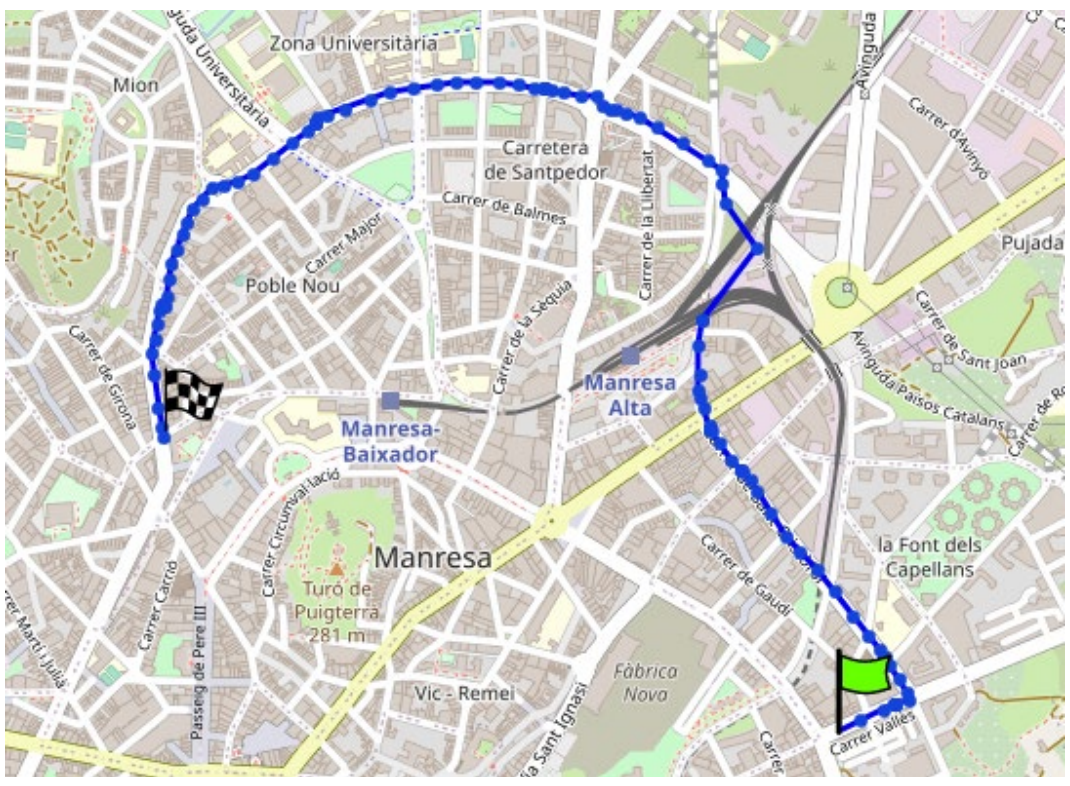

**Il·lustració 38 –** Captura històric vehicles

4.9 Disseny responsiu

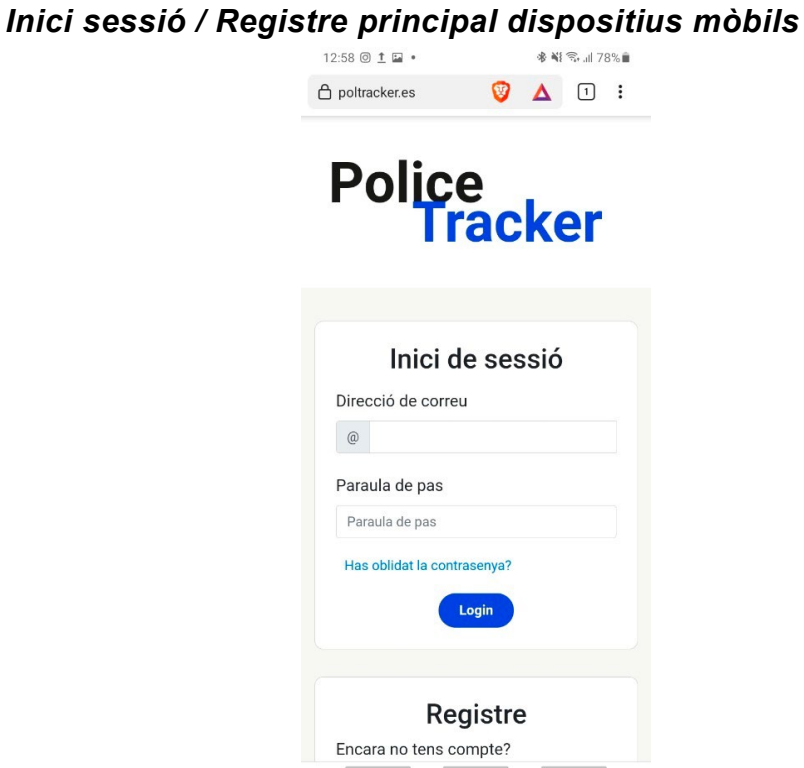

**Il·lustració 39 –** Captura **inici sessió** / Registre principal dispositius mòbils

## *Principal App (Loginat) dispositius mòbils.*

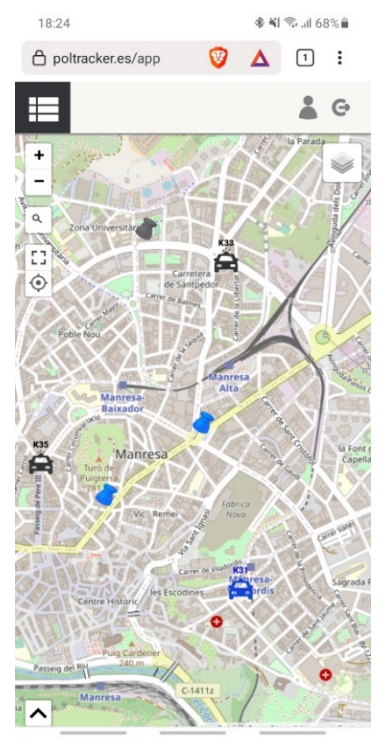

**Il·lustració 40 –** Captura principal App (Loginat) dispositius mòbils

#### *Menú dispositius mòbils*

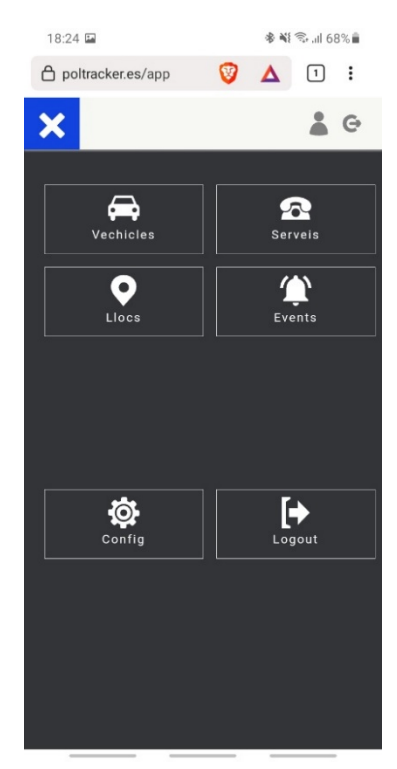

**Il·lustració 41 –** Captura menú dispositius mòbils

## *Desplegable vehicles dispositius mòbils*

| 18:24 国                    |                                   | ※ 当 → 川 68% ■                 |                       |  |
|----------------------------|-----------------------------------|-------------------------------|-----------------------|--|
| <b>△</b> poltracker.es/app | V                                 |                               | 冋<br>፧                |  |
| Tancar X                   |                                   |                               |                       |  |
| Q Cerca                    |                                   |                               |                       |  |
| $\circledcirc$             |                                   | <b>Dispositius</b>            |                       |  |
|                            |                                   |                               | <b>CARS (10)</b>      |  |
| Z<br>◒                     | K22<br>30/12/2021 18:06:55        | $0 \text{ km/h}$              | ÷<br>h.               |  |
| ☑<br>◒                     | <b>K24</b><br>30/12/2021 18:00:29 | 0 km/h                        | i<br>нOн<br>h.        |  |
| ≙<br>☑                     | K26<br>30/12/2021 18:02:56        | $0 \text{ km/h}$              | ÷<br>h.               |  |
| ⇔<br>Ø                     | K31<br>30/12/2021 18:24:32        | 20 km/h                       | $\ddot{\cdot}$<br>Ūъ. |  |
| Ø<br>≙                     | K33<br>30/12/2021 18:24:32        | 15 km/h                       | $\vdots$<br>h.        |  |
| Ā<br>Ø                     | <b>K35</b><br>30/12/2021 17:57:00 | 0 km/h and                    | ፧<br>In.              |  |
| ⋴<br>☑                     | Y1<br>30/12/2021 18:05:59         | 0 km/h <b>HOM</b>             | ፡<br>h.               |  |
| ø<br>白                     | Y2<br>30/12/2021 18:09:53         | 0 km/h <b>xCH</b>             | i<br>$\ln$            |  |
| ø<br>Ă                     | 01<br>30/12/2021 17:59:52         | $0$ km/h                      | i<br>lm-<br>кŌ.       |  |
| ☑<br>⇔                     | 02<br>30/12/2021 17:57:27         | $0 \text{ km/h}$ $\mathbf{R}$ | $\vdots$<br>h.        |  |
|                            |                                   |                               |                       |  |
|                            |                                   |                               |                       |  |
|                            |                                   |                               |                       |  |
|                            |                                   |                               |                       |  |

**Il·lustració 42 –** Captura desplegable vehicles dispositius mòbils

## *Modal Configuració dispositius mòbils*

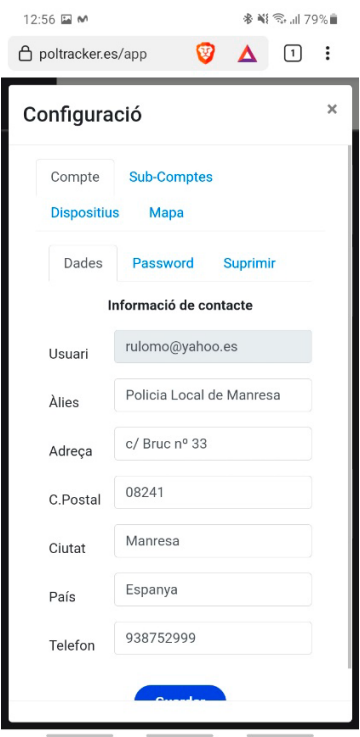

**Il·lustració 43 –** Captura modal configuració dispositius mòbils

## *Modal ampliada dispositius mòbils*

|                                          | 参 当 号 .』 67% 自       |   |  |  |
|------------------------------------------|----------------------|---|--|--|
| <b>△ poltracker.es/app</b>               | V.<br>冚<br>$\lambda$ | ÷ |  |  |
| Dades ampliades                          |                      | × |  |  |
| # Indicatiu                              | <b>K31</b>           |   |  |  |
| <b>O</b> Marca temps                     | 30/12/2021 18:27:08h |   |  |  |
| <b>&amp; Latitud</b>                     | 41.721167            |   |  |  |
| <b>8</b> Longitud                        | 1.828473             |   |  |  |
| Alcada                                   | 205 <sub>m</sub>     |   |  |  |
| $\angle$ Angle                           | $255^\circ$          |   |  |  |
| <b>Precisió</b>                          | $\overline{0}$       |   |  |  |
| & Satel·lits                             | 14                   |   |  |  |
| <b>Bateria GPS</b>                       | 3965mA               |   |  |  |
| X Senyal                                 | $\overline{2}$       |   |  |  |
| Tipus GPS                                | dongle               |   |  |  |
| <b>Marca GPS</b>                         | Teltonika FMB001     |   |  |  |
|                                          | 354017118445614      |   |  |  |
| <i><b>O</b></i> Velocitat                | $0$ Km/h             |   |  |  |
| <b>O</b> Encès                           | Sí                   |   |  |  |
| <b>B</b> Carburant                       | 49%                  |   |  |  |
| <b>首</b> Bateria                         | 12768mV              |   |  |  |
| <b>E</b> Marca                           |                      |   |  |  |
| Model                                    |                      |   |  |  |
| <sup>■</sup> Matrícula<br><b>LUI</b> VIN | 1234BBB              |   |  |  |
|                                          |                      |   |  |  |

**Il·lustració 44 –** Captura modal ampliada dispositius mòbils

## *Històric vehicles dispositius mòbils*

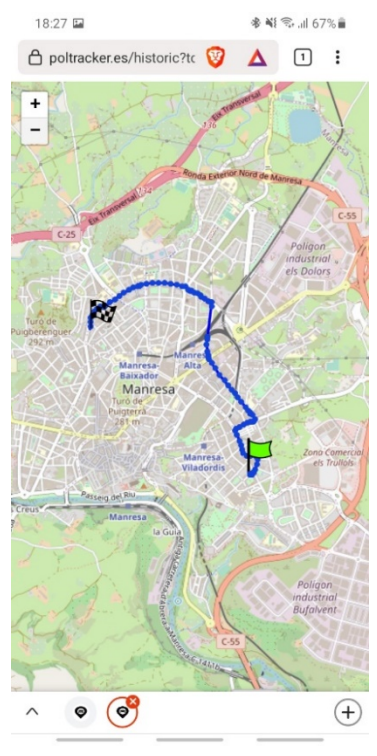

**Il·lustració 45 –** Captura històric vehicles dispositius mòbils

# 6. Viabilitat

# 6.1 Econòmica

En aquest apartat es calcularan els costos econòmics per a la realització del prototip i la posada en producció de la web, posteriorment, cada Ajuntament que vulgui fer ús de la plataforma haurà d'aportar una quota mensual en funció de la quantitat de vehicles policials que vulgui donar d'alta la plataforma.

Inicialment degut a les limitacions econòmiques del projecte, tant el preu del servidor de la base de dades (MongoDB Atlas), com del servidor que fa la lectura dels dispositius GPS (Clouding.io) i com el servidor web (Vercel.com) no són servidors dedicats, és a dir, que són compartits, tot i que l'objectiu final del projecte és que tots els servidors siguin dedicats per a garantir, encara més, la seguretat de les dades i garantir la disponibilitat i escalabilitat.

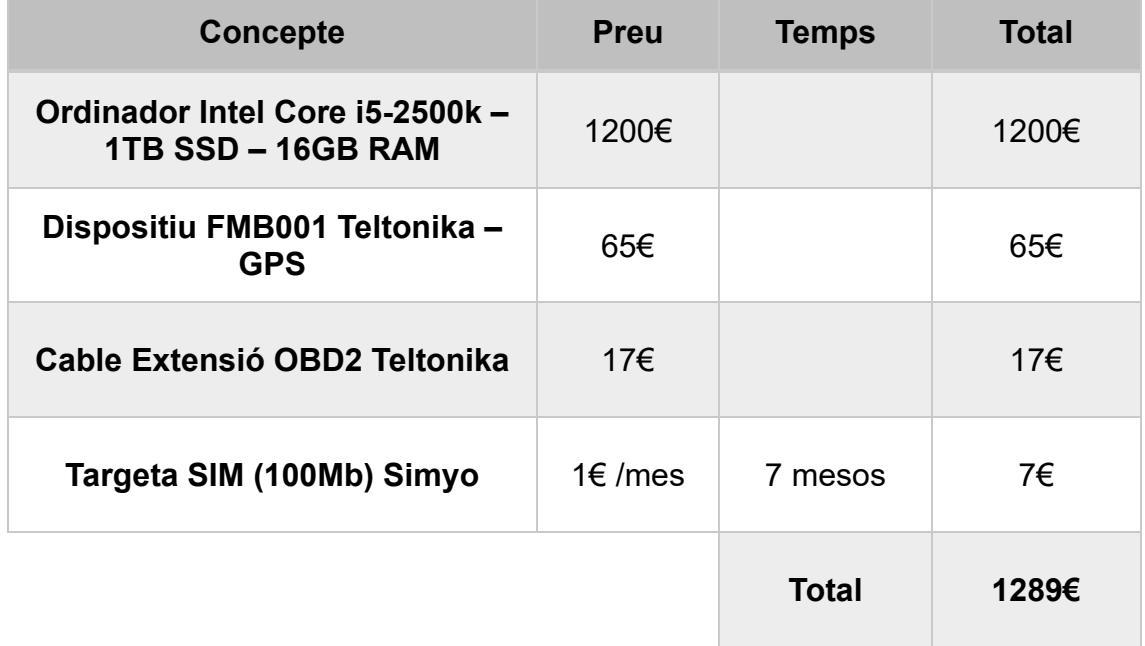

#### *Recursos materials*

### *Software de Desenvolupament*

No hi ha costos econòmics referents al software; la totalitat dels que s'han fet servir són llicència de codi obert i no s'ha de pagar per a utilitzar-los.

## *Desenvolupament de la plataforma*

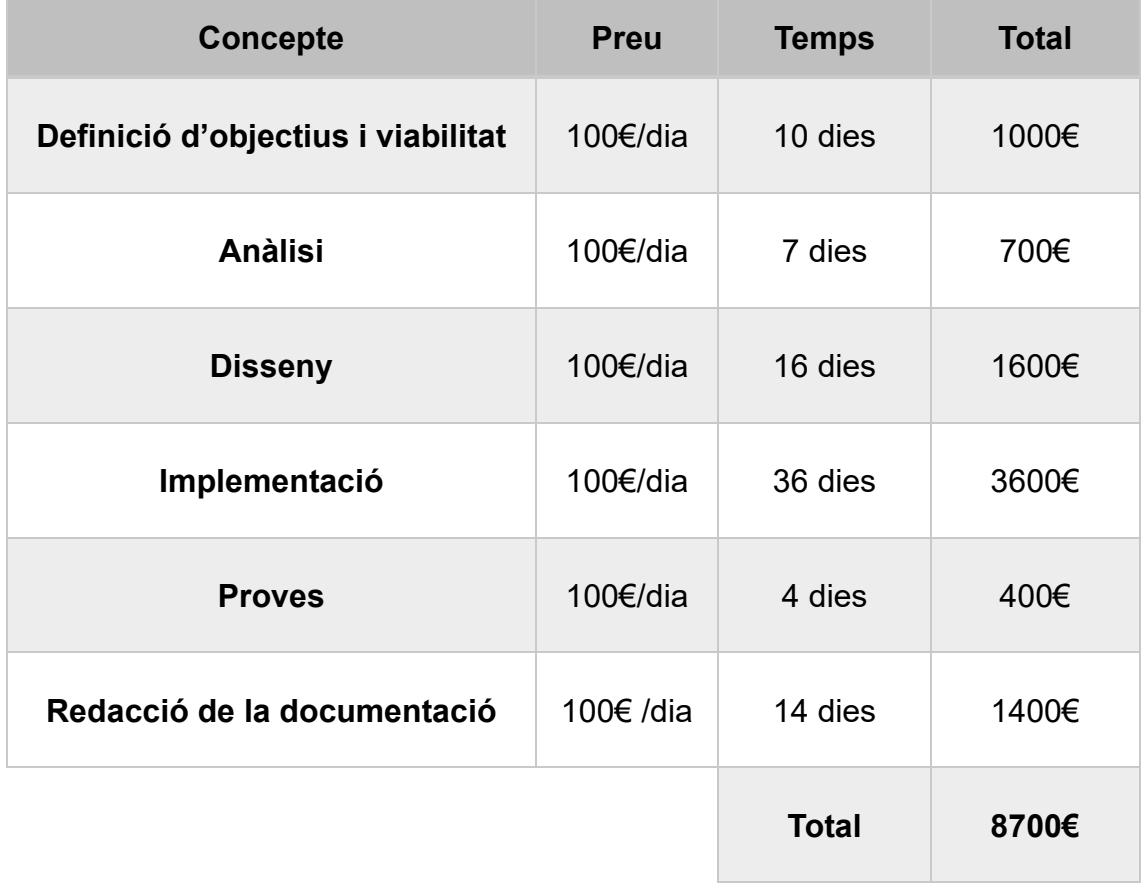

Costos associats a les hores d'enginyeria i de documentació

### **Cost total del desenvolupament**

Suma total de tots els costos necessaris per a tenir la primera versió operativa de la plataforma.

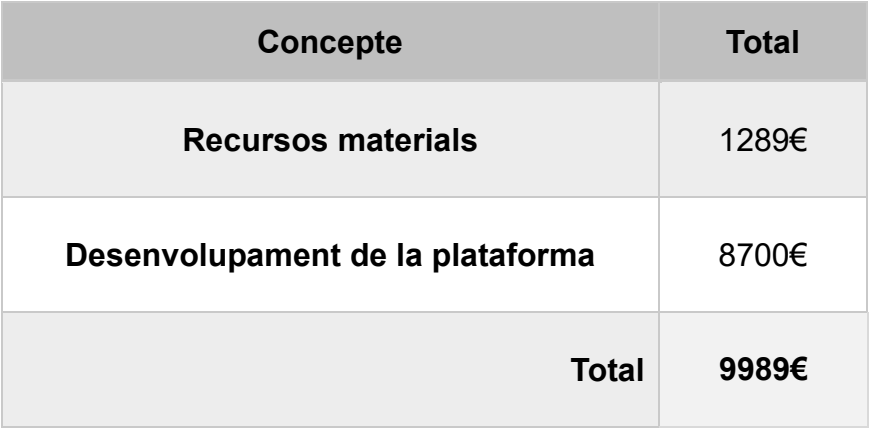

#### **Costos en producció**

Un cop dissenyada i implementada la plataforma, trobem, per una banda, un cost de manteniment quan ja es troba en producció, és a dir, hi ha els costos dels servidors, del domini i de la base de dades al núvol, i per una altra banda, s'han d'adquirir els dispositius GPS que localitzaran els vehicles. També hi haurà una quota de subscripció a cada Ajuntament que es calcularà a partir del nombre de vehicles que es vulguin monitoritzar.

En aquesta valoració econòmica s'ha tingut en compte els preus dels servidors i dels dispositius GPS per a una flota de 10 vehicles, i tenint en compte que les dades de posicionament es guardaran durant dos mesos; si aquest nombre de vehicles augmentes s'haurien d'escalar els servidors, sobretot la capacitat de la Base de dades, ja que, els dispositius envien dades cada 5 segons i es gènera una gran quantitat d'informació.

#### **Costos client fixes**

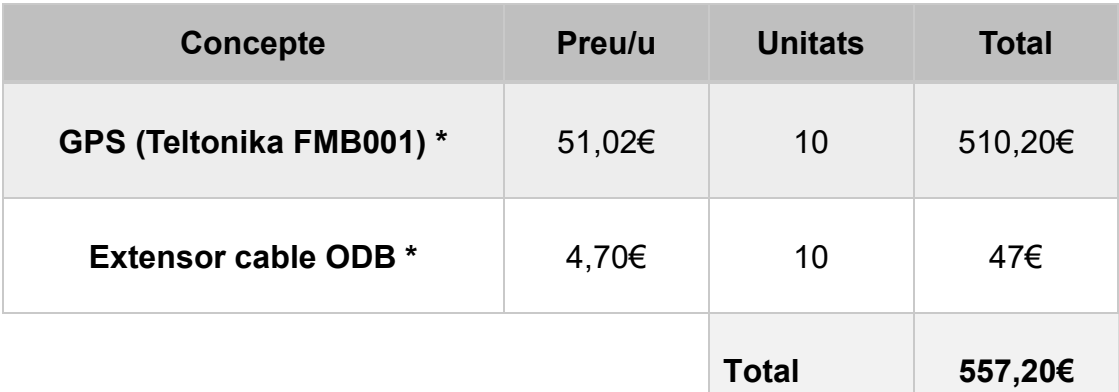

#### **Costos client variables**

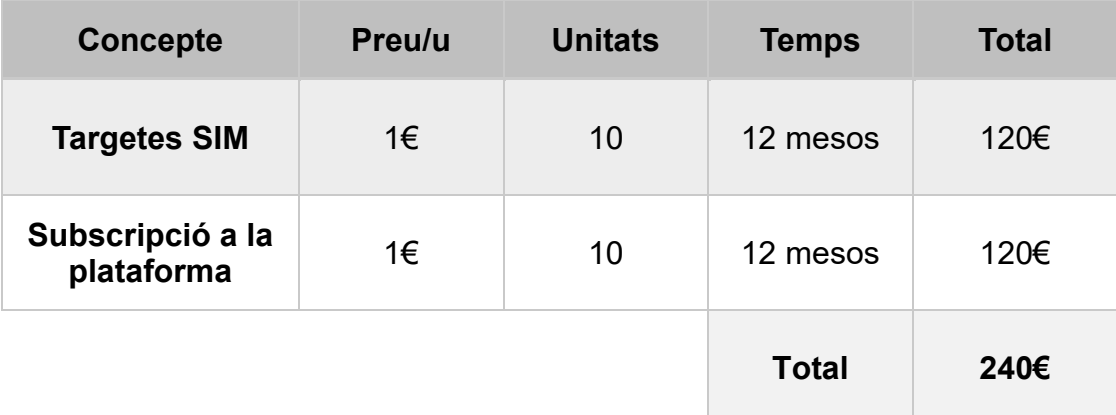

#### **Costos plataforma variables**

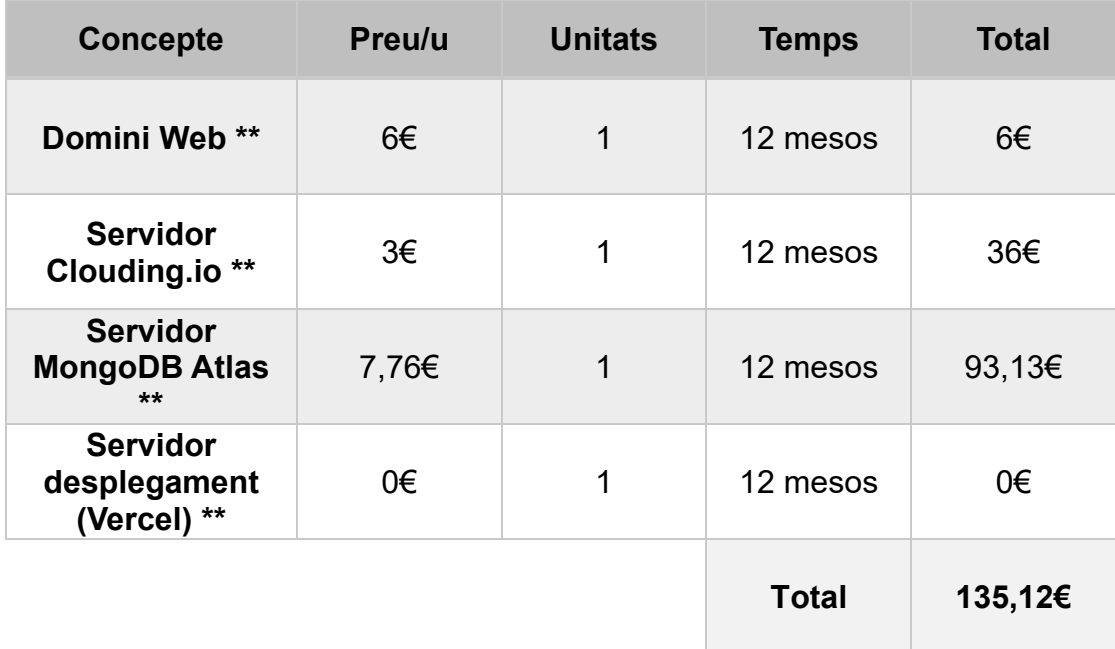

\* Preus extrets del distribuïdor oficial de la marca Teltonika LSEZ «EURO DK» SIA. [https://www.eurodk.com](https://www.eurodk.com/)

\*\* Preus calculats per una flota de 10 vehicles.

# 6.2 Legal

L'any 2016 la Unió Europea va aprovar el Reglament General de Protecció de dades (RGPD); va entrar en vigor el maig del 2018, i en tractar-se d'un reglament no va ser necessària una transposició a l'ordenament jurídic espanyol, així que, el seu contingut va formar part d'aquest de manera directa, és a dir, va desplaçar la Llei Orgànica 15/1999, de Protecció de dades de caràcter personal.

Segons l'Agència Espanyola de Protecció de Dades (AEPD), organisme públic encarregat de vetllar pel compliment de les lleis de protecció de dades de caràcter personal a Espanya, es pot definir una dada de caràcter personal com tota informació sobre una persona física identificada o identificable, així mateix, es considera persona física identificable tota persona que la seva identitat pugui determinar-se, directament o indirectament, en particular mitjançant un identificador, com per exemple, un número d'identificació, dades de localització, elements físics, econòmics...

Els articles 13 i 14 del RGPD que regula el dret a la informació i en compliment amb el principi de transparència, exposa que s'ha de facilitar a les persones, de les quals s'han obtingut les dades personals, la següent informació:

- Responsable del tractament
- Finalitat del tractament
- Legitimació del tractament
- Destinataris de cessions o transferències
- Drets de les persones interessades
- Procedència de les dades

A més, els afectats tenen els següents drets:

- Dret d'accés
- Dret de rectificació
- Dret de supressió
- Dret a la limitació del tractament
- Dret d'oposició.

Com afecta doncs el RGPD a la geolocalització de vehicles policials? El 16 de maig de 2018, l'AEPD publica la guia «PROTECCIÓ DE DADES I L'ADMINISTRACIÓ LOCAL»<sub>[18]</sub>, i respon a la consulta sobre la possibilitat d'instal·lació de dispositius GPS en els vehicles del personal de l'Ajuntament amb la finalitat de localitzar els vehicles i la ubicació per a millorar la prestació del servei.

En primer lloc, l'AEPD recorda que atenent al principi de limitació de l'article 5 del RGPD, només es podran obtenir les dades de localització dels vehicles que estiguin de servei, prestant les funcions públiques que li són pròpies i sense que la finalitat per a la qual s'han obtingut les dades pugui alterar-se ni ampliar-se, en segon lloc, s'haurà de complir el deure d'informació a l'afectat, en aquest cas als treballadors que vagin a utilitzar els vehicles, tal com marca l'article 13 de RGPD.

Finalitza l'AEPD concloent que el tractament de les dades de localització d'un vehicle durant la prestació del servei, i com a conseqüència, també dels treballadors que es troben al seu interior, responen a la necessitat de garantir el millor desenvolupament de les seves funcions així com del servei públic que estiguin prestant, per tant, que el tractament d'aquestes dades **estaria emparat per l'article 6.1 del RGPD.**

# 7. Conclusions

# 7.1 Lliçons apreses

La primera lliçó que s'aprèn poques setmanes després d'haver començat el projecte és que seguir la planificació temporal és una tasca complicada. Les càrregues familiars i la situació sanitària actual, han fet que més d'una vegada no s'hagin complert els temps marcats, havent d'avançar el projecte durant els caps de setmana, cosa que en un principi s'havia descartat, també cal destacar, que quasi la majoria de les tecnologies que s'han fet servir en aquest projecte han estat noves per a l'estudiant, i les corbes d'aprenentatge d'algunes com el *framework* React, no han estat una tasca fàcil.

La segona lliçó que s'aprèn és que el treball en equip és molt important a l'hora de crear projectes d'aquesta envergadura. Ser el programador del *Frontend*, del *Backend*, l'arquitecte de sistemes, l'arquitecte de bases de dades, a més, de fer tot l'estudi dels dispositius GPS, les compatibilitats entre ells, en definitiva, fer-ho tot, és una tasca complicada, que en algun moment pot arribar a col·lapsar, per aquest motiu requereix molta organització per part de l'estudiant i una dedicació exclusiva a aquest projecte.

L'última lliçó que s'aprèn és que no s'ha de crear tot de nou, és a dir, s'aprèn a utilitzar llibreries de tercers, testades, provades i amb la seguretat que el seu funcionament és l'esperat, això, comporta un estalvi de temps important que es pot dedicar a implementar altres parts del projecte que no es puguin implementar amb cap llibreria. En aquest sentit, l'estudiant, ha descobert un món molt interessant que gira al voltant de l'«Open Source»; molta gent que desinteressadament aporten el seu coneixement a diversos projectes, i el van fent gran i potent, sense que cap empresa tingui el control sobre aquest. Tot en benefici de la comunitat.

En definitiva, crear un projecte d'aquesta envergadura, i posar-lo en funcionament en un món real, ha estat una tasca difícil, però, a la vegada gratificant, i sobretot, ha mostrat a l'estudiant, les dificultats que comporta la creació d'un projecte sencer, els entrebancs que poden sorgir i que són molt importants els plans de contingència per a poder seguir avançant en el projecte encara que apareixen dificultats.

# 7.2 Objectius aconseguits

Tots els objectius principals de la plataforma s'han aconseguit per complet, és més, en alguns apartats com la interacció entre l'usuari i la plataforma, o el disseny UX, s'ha arribat a un nivell superior al que es pretenia en un primer moment. La compatibilitat amb dispositius mòbils o ordinadors d'escriptori també ha estat implementada amb un resultat satisfactori, a falta de provar-ho en molts més dispositius mòbils, les primeres proves han demostrat que la interacció i la visibilitat és bona, indistintament d'amb quin dispositiu s'utilitzi la plataforma.

Alguns objectius secundaris no s'han aconseguit; en un primer moment s'havia plantejat crear una aplicació Android per a poder-la fer servir en dispositius mòbils com a mòdul GPS, però, des d'un bon principi es va valorar la dedicació que necessitava aquest objectiu i és va veure que no era viable fer-la en el temps que durava aquest treball, així, que finalment es va optar per una aplicació ja existent per aconseguir aquesta funcionalitat.

Un altre objectiu secundari que no s'ha arribat aconseguir és l'explotació de dades. Es volia crear un apartat estadístic dins de la mateixa plataforma, on l'usuari, a través de les dades obtingudes pels GPS, pogués crear mapes de calor, estadístiques, informes de rutes, consums, quilometratges..., però, també es va prescindir d'aquesta funcionalitat per falta de temps, en el seu lloc, s'ha aprofundit en l'estudi i la utilització de *MongoDB Chart*, que és una funcionalitat que porta incorporada de manera nativa *MongoDB Atlas* i que precisament serveix per a fer una explotació de les dades emmagatzemades a la base de dades i crear tota mena de mapes, gràfiques i taules...

## 7.3 Anàlisi metodologia

Haver escollit el mètode Kanban ha estat un encert. La seva flexibilitat en les entregues i el control absolut que es té en el flux de les tasques ha estat d'una gran ajuda a l'organització i creació del projecte, a més, la compatibilitat de plataformes com Trello, fa que la implementació d'aquest mètode hagi estat molt senzilla, a més a més, que tot quedi sincronitzat al núvol i que s'hagi pogut accedir des de qualsevol lloc i moment, encara ha fet l'experiència, amb aquest mètode, més satisfactòria.

## 7.4 Línies de treball futur

En aquest apartat es podrien aportar infinitat de propostes i línies a seguir, però, les més importants, i les que es completaran durant els pròxims mesos són:

- Utilització de servidors dedicats: En una plataforma de gestió de vehicle i serveis policies, la privacitat de les dades i la seva protecció és un requisit fonamental, per aquest motiu, una de les primeres accions que es farà és moure totes les dades que es troben actualment en servidors compartits a uns de dedicats d'ús exclusiu.
- Seguretat i tractament de dades: En la mateixa línia que el punt anterior, la seguretat de sistema i la confiança dels clients en el tractament i ús que se'n farà de les dades és fonamental perquè aquest projecte funcioni, en aquest sentit, es farà un estudi molt més ampli en els sistemes de seguretat, tant en les comunicacions, com en l'emmagatzematge de les dades i sobretot, aconseguir tots els requisits per obtenir el certificat ENS que aporti al projecte un suport institucional que garanteixi el bon funcionament del projecte.
- Explotació de dades: Una plataforma de gestió integral de control de vehicles ha de tenir el seu apartat estadístic. En un servei públic s'ha de poder informar els ciutadans quan així ho requereixin, i poder donar transparència al correcte funcionament del servei, en aquest sentit, s'ha de poder oferir mapes de calor amb zones de patrullatge, estadístiques de serveis, temps de resposta..., en definitiva és un apartat indispensable i que s'ha d'implementar per a poder ser una plataforma potent que pugui fer front a la competència.
- Aplicació mòbil: Tot i poder utilitzar actualment una aplicació de codi obert (*GPSLogger*), seria convenient, crear una exclusiva totalment compatible amb la plataforma, i fer-la tant per Android com per IOS, ja que, actualment només funciona per la primera.
- LPWAN (*Low Power Wide Area Networks*): Encara que la cobertura GPRS és molt bona a tot el territori, però encara queden alguns punts foscos, per tant, no es descarta un estudi i implementació d'aquesta nova tecnologia de comunicació entre dispositius. Abarca grans àrees de comunicació amb molt poca potència, i fan d'aquest protocol de transport una eina interessant a tenir en compte en un futur.

# 8. Glossari

ANDROID............. Sistema operatiu utilitzat en dispositius mòbils.

API........................ *Application Programming Interfaces*. Conjunt de definicions i protocols que s'utilitza per dissenyar i integrar el software de les aplicacions.

AWS...................... *Amazon Web Services*. Proveïdor de serveis al núvol.

BACKEND............. Part del desenvolupament web que s'encarrega que tota la lògica d'una pàgina web funcioni correctament.

- BACKLOG............. Llista de treball ordenat per prioritats
- ENDPOINT............ Qualsevol dispositiu que sigui físicament la part final d'una xarxa

FRAMEWORK...... Esquema o marc de treball que ofereix una estructura base per elaborar un projecte amb objectius específics.

FRONTEND.......... Part d'una web que connecta i interactua amb els usuaris que la visiten.

GEOCODING........ Procés per transformar una descripció d'una ubicació en un parell de coordenades.

GPRS.................... *General Packet Radio Service*. Mètode de transferència de dades a les xarxes de telefonia mòbil 2G.

GPS...................... *Global Positioning System.* Sistema de posicionament global. Sistema satel·litzat de navegació global que proporciona ubicació, velocitat i sincronització del temps.

- HTTPS.................. *HyperText Transfer Secure.* Protocol de comunicació d'Internet que protegeix la integritat i la confidencialitat de les dades entre els usuaris i el lloc web.
- I+D+I..................... Investigació, desenvolupament i innovació. Concepte relacionat amb els avenços tecnològics i d'investigació.

IMEI....................... *International Mobile Equipment Identity*. Identificador únic que té cada dispositiu mòbil.

- JAVASCRIPT....... Llenguatge de programació que funciona en els navegadors de manera nativa.
- JSON.................... *JavaScript Object Notation*. Format de text senzill per a l'intercanvi de dades .
- JWT...................... *JSON Web Token*. Estàndard obert basat en JSON per a la creació de tokens d'accés que permeten la propagació de la identitat.
- MVP...................... *Minium Viable Product.* És un producte amb suficients característiques per satisfer als clients inicials.
- PARSEIG.............. Procés d'analitzar una seqüència de símbols i determinar la seva estructura gramatical definida.
- PLUGINS.............. Petits programes complementaris que amplien les funcions de les aplicacions web.

POST.................... Mètode utilitzat per enviar informació a un servidor.

RGPD................... Reglament General de Protecció de Dades.

- SERVERLESS..... Model de computació que prescindeix dels servidors tradicionals i utilitza el núvol com a entorn per a l'execució.
- SIM....................... *Subscriber Identity Module*. Targeta intel·ligent que tenen un número de telèfon únic i que permeten utilitzar un servei mòbil.
- SOCKET............... Procés o fil existent entre la màquina client i la maquina servidora, és a dir, un punt final en una connexió.

SSL....................... *Secure Sockets Layer.* Protocol de xifrat que garanteix la seguretat de les comunicacions

- STATELESS......... Protocol de comunicacions sense estat que tracta cada petició com una transacció independent sense relació amb l'anterior.
- TCP....................... *Transmission Control Protocol*. Acord estandaritzat de transmissió de dades entre participants d'una xarxa informàtica.
- TOKEN.................. Signatura xifrada que permet a una API identificar a un usuari.
- TTFB..................... *Time To First Byte*. El temps que hi ha d'esperar un navegador des de que fa la petició fins que arriba el primer byte.
- UPTIME................. Quantitat de temps que un servidor està operatiu.
- UX......................... *User eXperience*. L'experiència que rep un usuari a l'interactuar amb un lloc web.
- WIP....................... *Work In Progress*. Quantitat de tasques en les quals un equip es troba treballant actualment.

# <span id="page-69-0"></span>9. Bibliografia

[1] *Xarxa Rescat. Generalitat de Catalunya. Departament d'interior* – [en línia] [desembre de 2021]. Disponible a: [https://interior.gencat.cat/ca/el\\_departament/xarxa\\_rescat/](https://interior.gencat.cat/ca/el_departament/xarxa_rescat/)

[2] *La guía oficial del método Kanban* – [en línia] [desembre de 2021]. Disponible a: [https://resources.kanban.university/wp](https://resources.kanban.university/wp-content/uploads/2021/08/The-Official-Kanban-Guide_Spanish_US.pdf)[content/uploads/2021/08/The-Official-Kanban-Guide\\_Spanish\\_US.pdf](https://resources.kanban.university/wp-content/uploads/2021/08/The-Official-Kanban-Guide_Spanish_US.pdf)

[3] *Esquema Nacional de Seguridad* – [en línia] [desembre de 2021]. Disponible a:<https://ens.ccn.cni.es/es/>

[4] Teltonika *– FMB001* – [en línia] [desembre de 2021]. Disponible a: <https://teltonika-gps.com/product/fmb001/>

[5] Vercel – [en línia] [desembre de 2021]. Disponible a:<https://vercel.com/docs>

[6] React – [en línia] [desembre de 2021]. Disponible a: <https://es.reactjs.org/docs/getting-started.html>

[7] NextJS – [en línia] [desembre de 2021]. Disponible a: <https://nextjs.org/docs/getting-started>

[8] NodeJS – [en línia] [desembre de 2021]. Disponible a: <https://nodejs.org/es/docs/>

[9] MongoDB – [en línia] [desembre de 2021]. Disponible a: <https://docs.mongodb.com/>

[10] Teltonika *– Còdec* – [en línia] [desembre de 2021]. Disponible a: [https://wiki.teltonika-gps.com/view/Codec#Codec\\_for\\_device\\_data\\_sending](https://wiki.teltonika-gps.com/view/Codec%23Codec_for_device_data_sending)

[11] Firebase – [en línia] [desembre de 2021]. Disponible a: <https://firebase.google.com/docs>

[12] LeafletJs – [en línia] [desembre de 2021]. Disponible a: <https://leafletjs.com/reference.html>

[13] OpenStreetMap – [en línia] [desembre de 2021]. Disponible a: [https://www.openstreetmap.org](https://www.openstreetmap.org/)

[14] Google Maps – [en línia] [desembre de 2021]. Disponible a: <https://developers.google.com/maps>

[15] MapBox – [en línia] [desembre de 2021]. Disponible a: <https://docs.mapbox.com/>

[16] Nominatim – [en línia] [desembre de 2021]. Disponible a: <https://nominatim.org/release-docs/develop/>

[17] Mongoose – [en línia] [desembre de 2021]. Disponible a: <https://mongoosejs.com/docs/api.html>

[18] *Protección de datos y administración local. AEPD* – [en línia] [desembre de 2021]. Disponible a:<https://www.aepd.es/es/guias-y-herramientas/guias>

# 10. Annexos

## 10.1 Access a la plataforma

El domini per accedir a la plataforma és [https://poltracker.es](https://poltracker.es/)

S'ha creat un usuari per al seu accés i proves

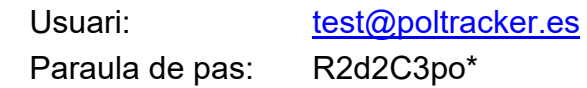

## 10.2 Manuals

Manuals utilitzats per a la realització del projecte, i que per la seva gran extensió es col·loquen com annexos.

- Manual Teltonika Còdec 8
- Manual Teltonika identificació de codis
- Manual Teltonika implementació TLS/DTLS
- Manual Hostalia configuració Domini.